$2.2491$ an. 2

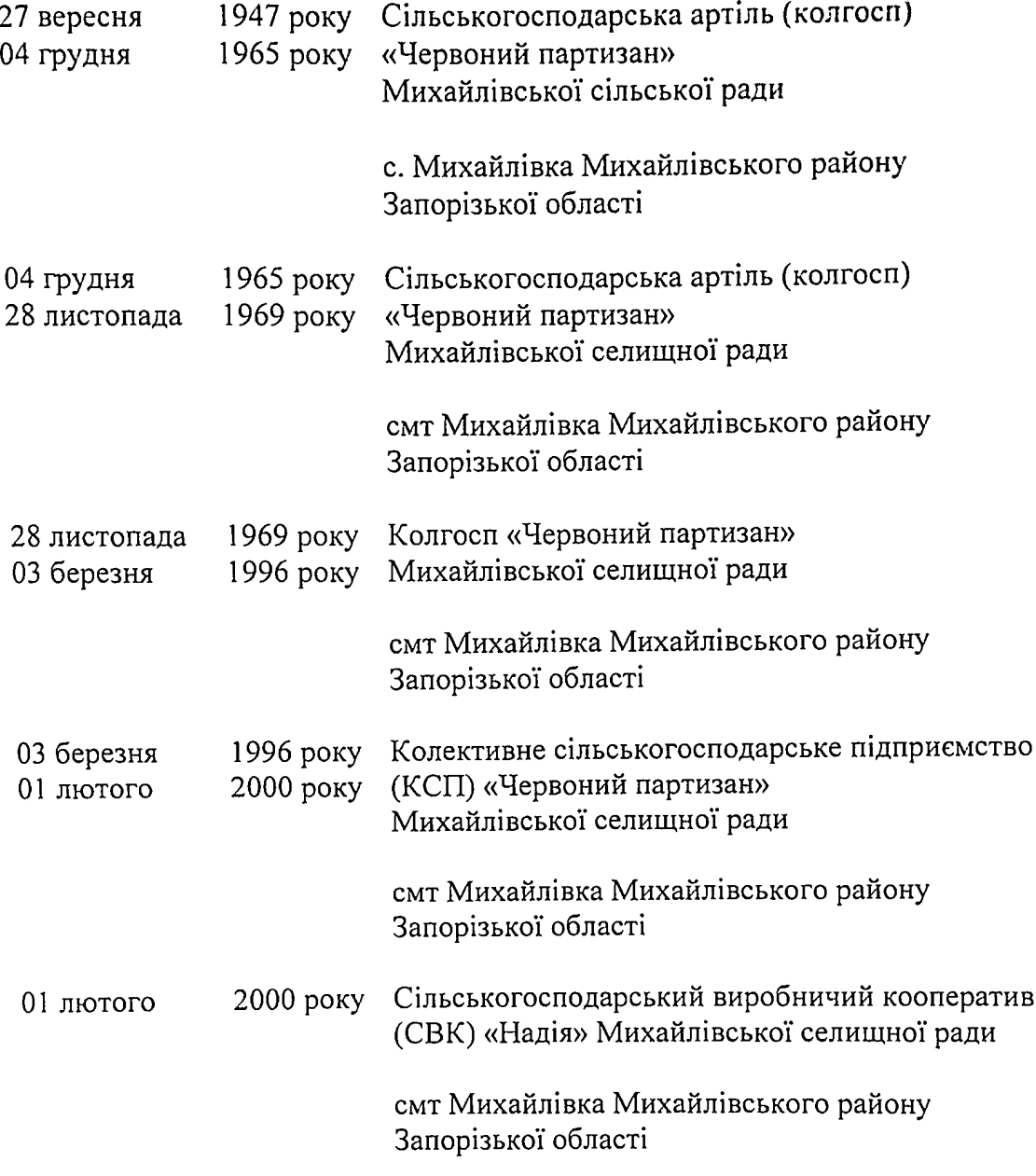

# Фонд № 2491

# Опис  $\mathcal{N}_2$  2

 $\sim$   $\sim$   $\sim$  $\sim$  and  $\sim$ 

# $\mathscr{L}$  /  $\mathscr{D}$ /  $\mathscr{D}$  справ постійного зберігання за 1988 – 2000 роки

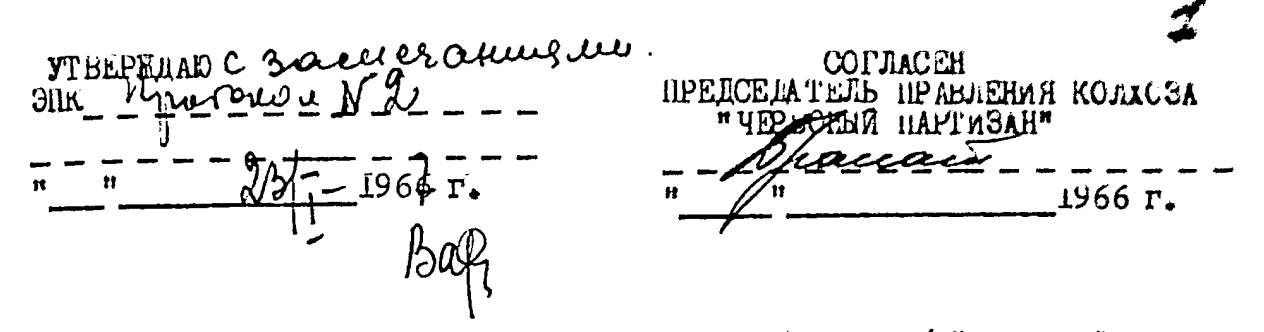

Сельскохозяйственная артель / колхоз/ "Червоный Партизан" село Михайловка, Михайловского района: Запорожской ооласти.

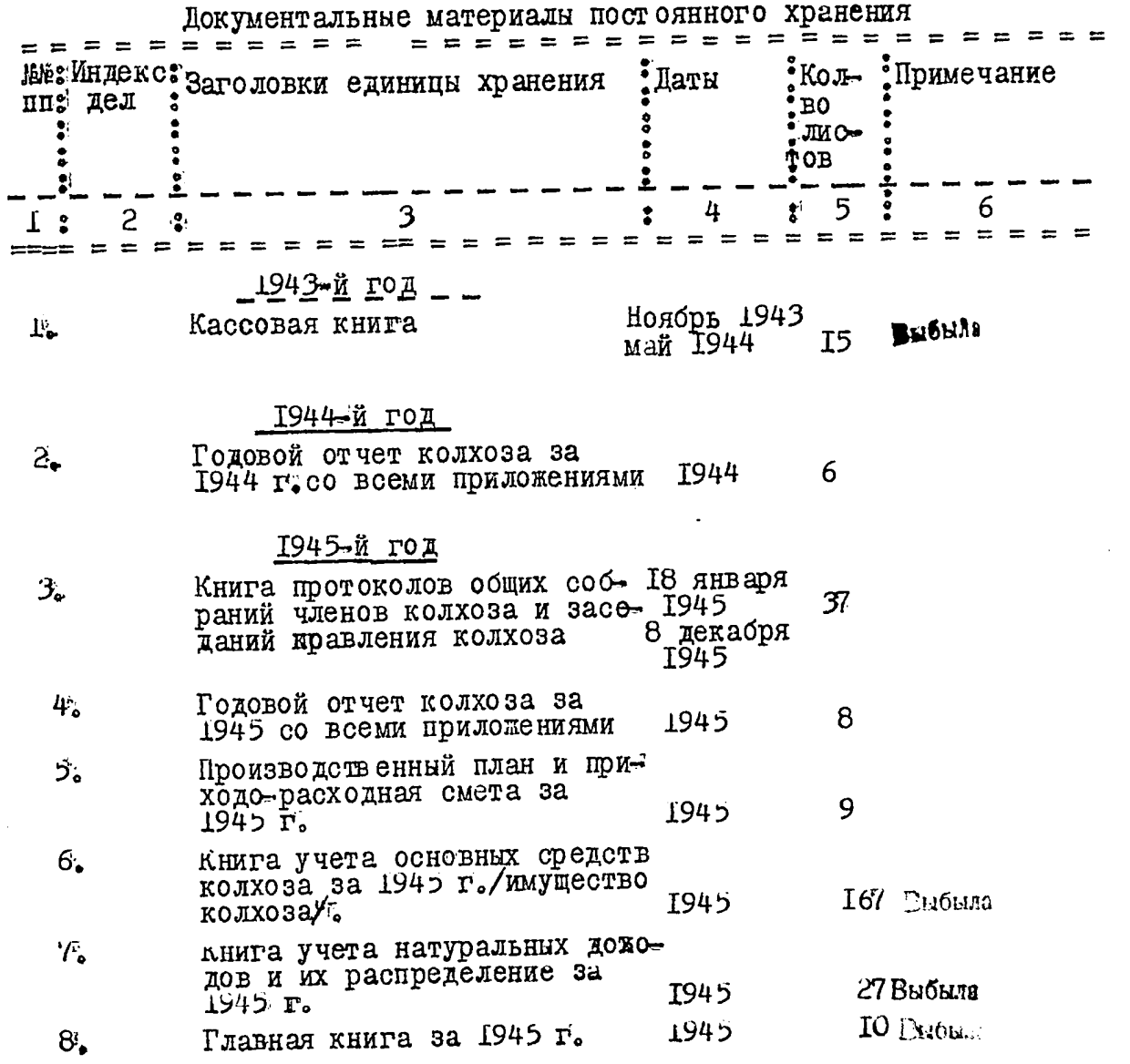

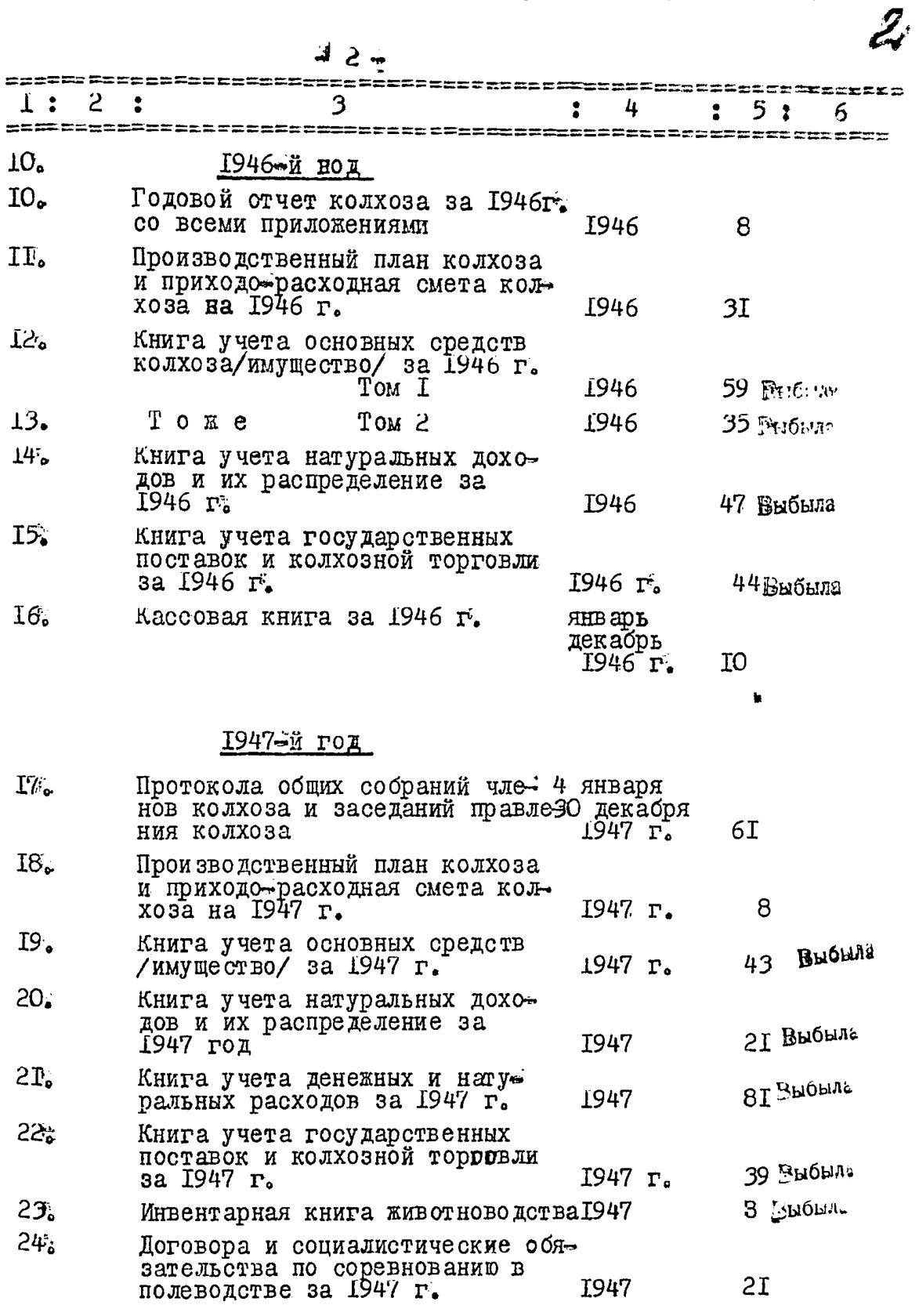

 $\hat{\theta}_i$  $\bar{\psi}$  is  $\hat{\boldsymbol{\theta}}$  $\cdot$  $\mathbb{R}^3$ 

Į

 $\begin{bmatrix} 1 \\ 1 \\ 2 \end{bmatrix}$ 

a - .<br>Americana - . Mill Machine (1881)

l<br>F ł

 $\equiv$ 

l,

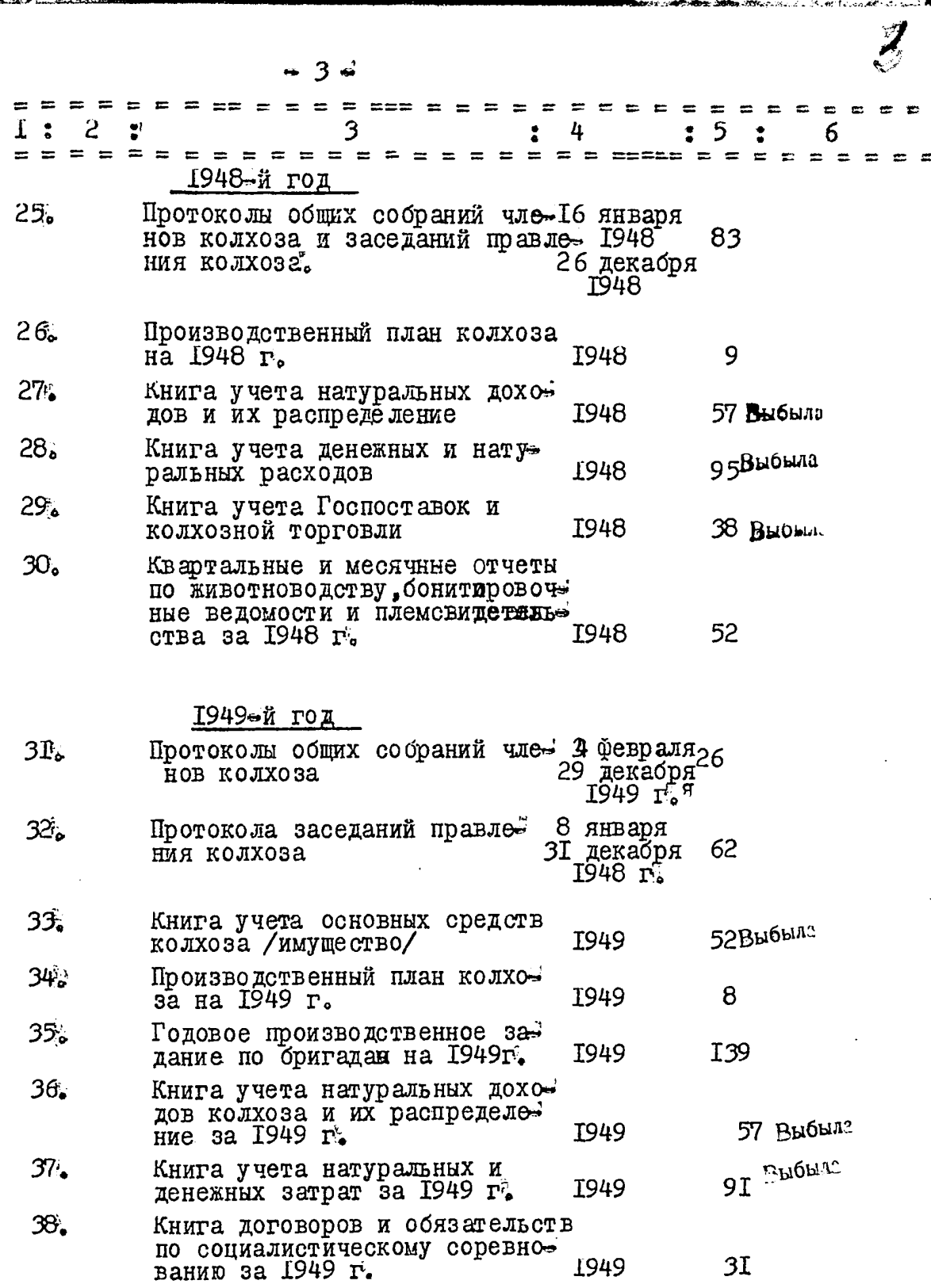

**Production** 

**CONTRACTOR** 

**Control Management** 

Ĭ,

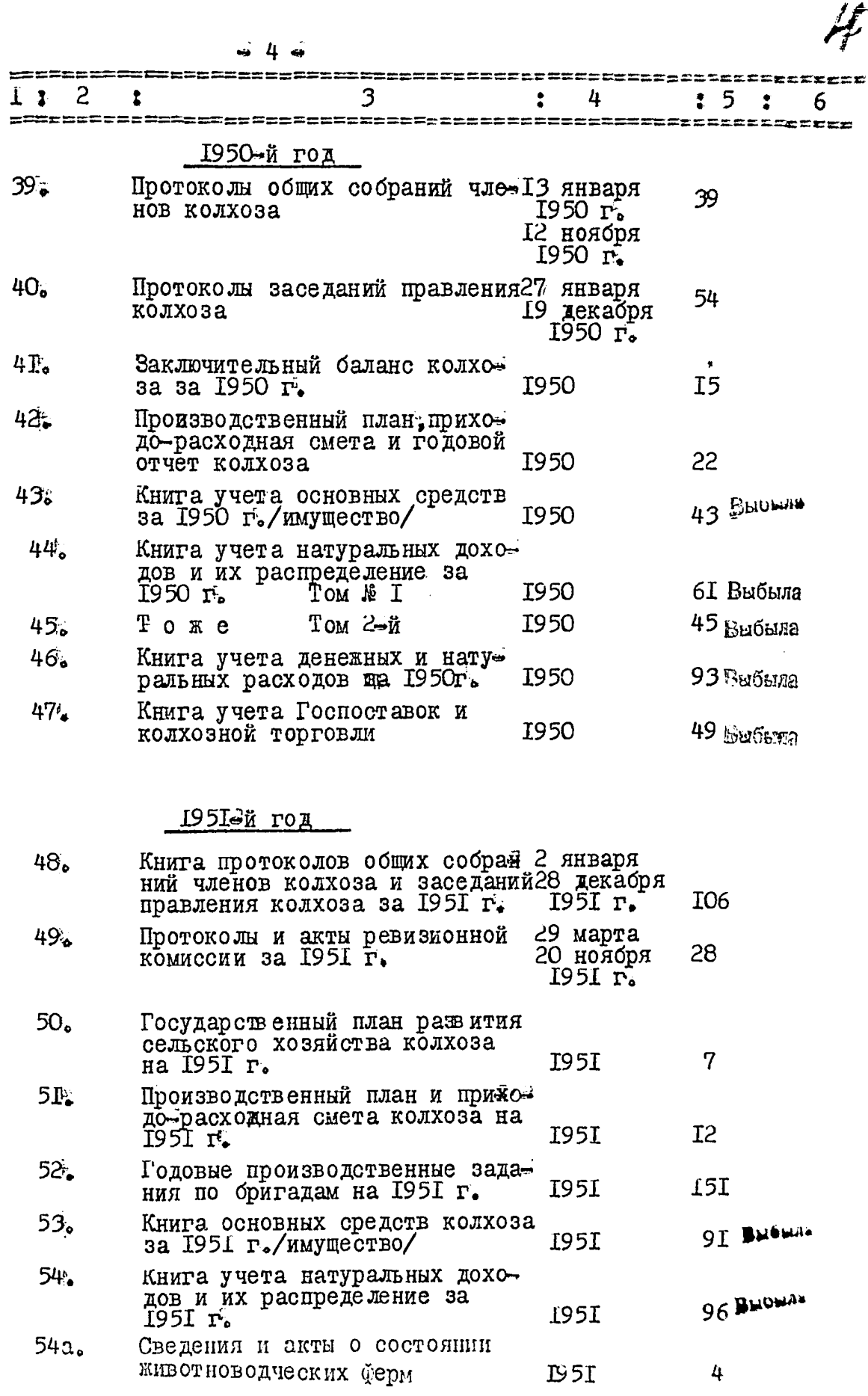

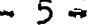

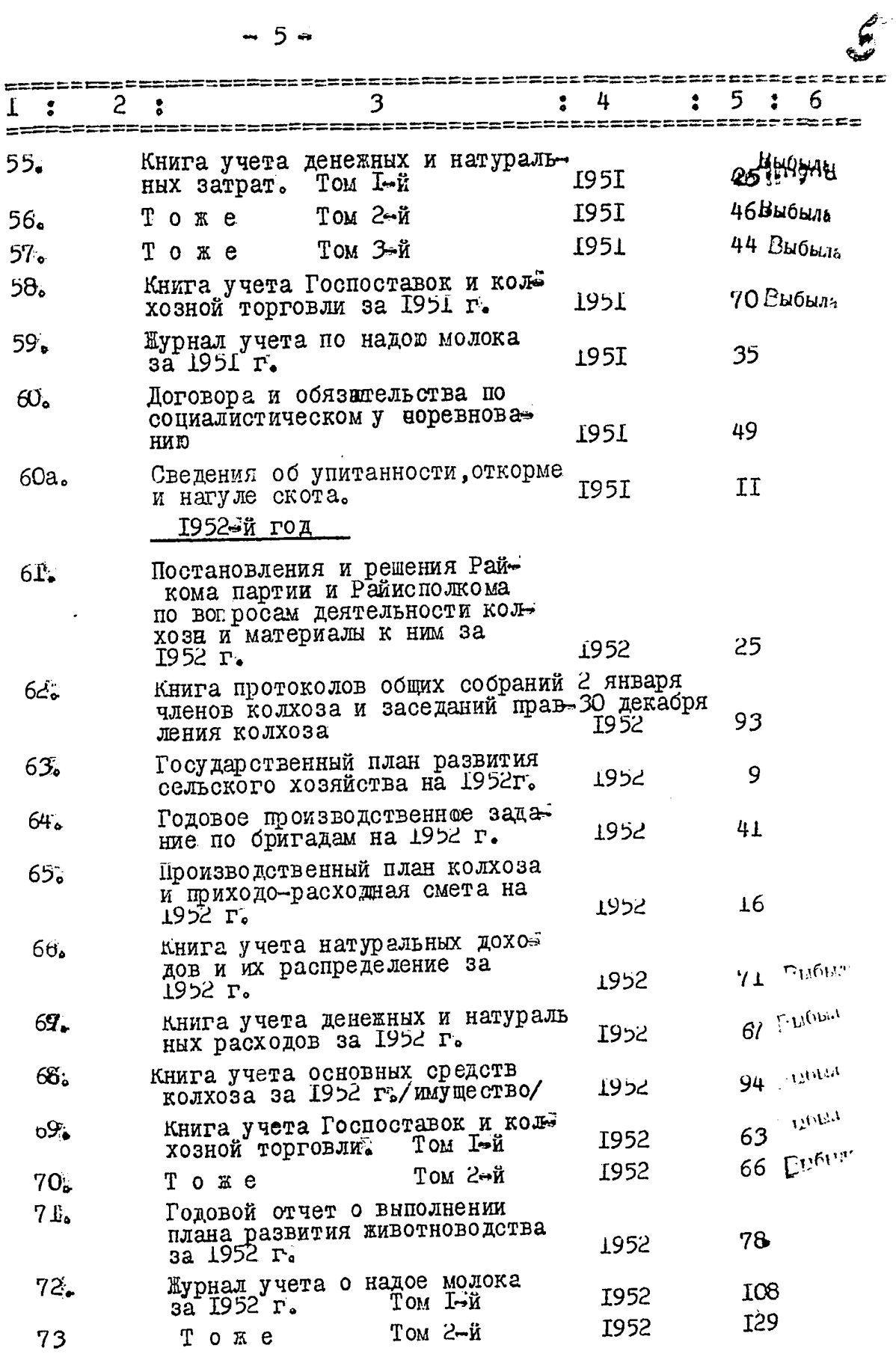

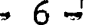

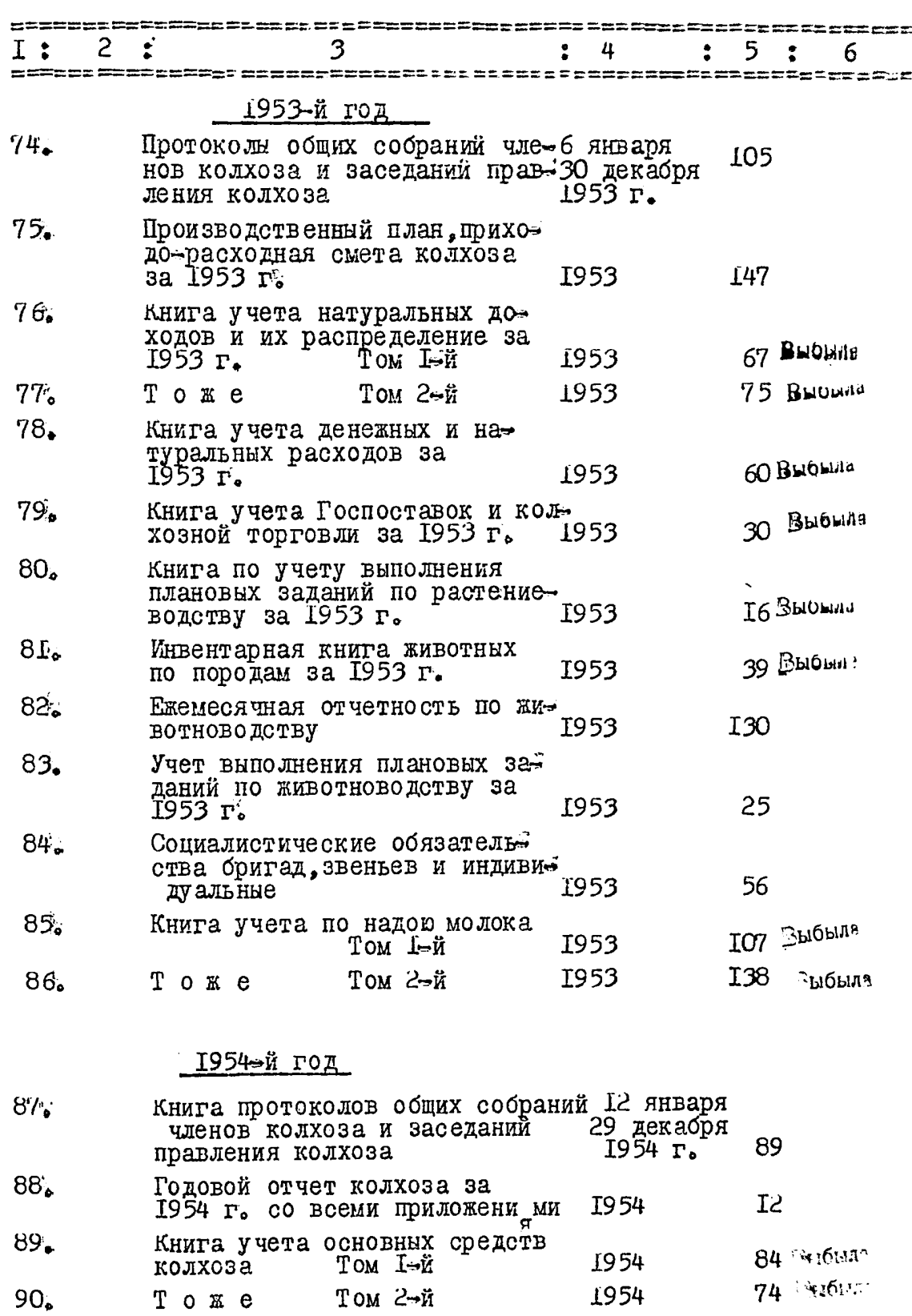

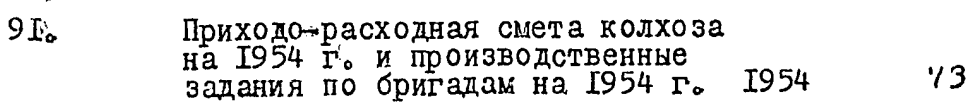

i.

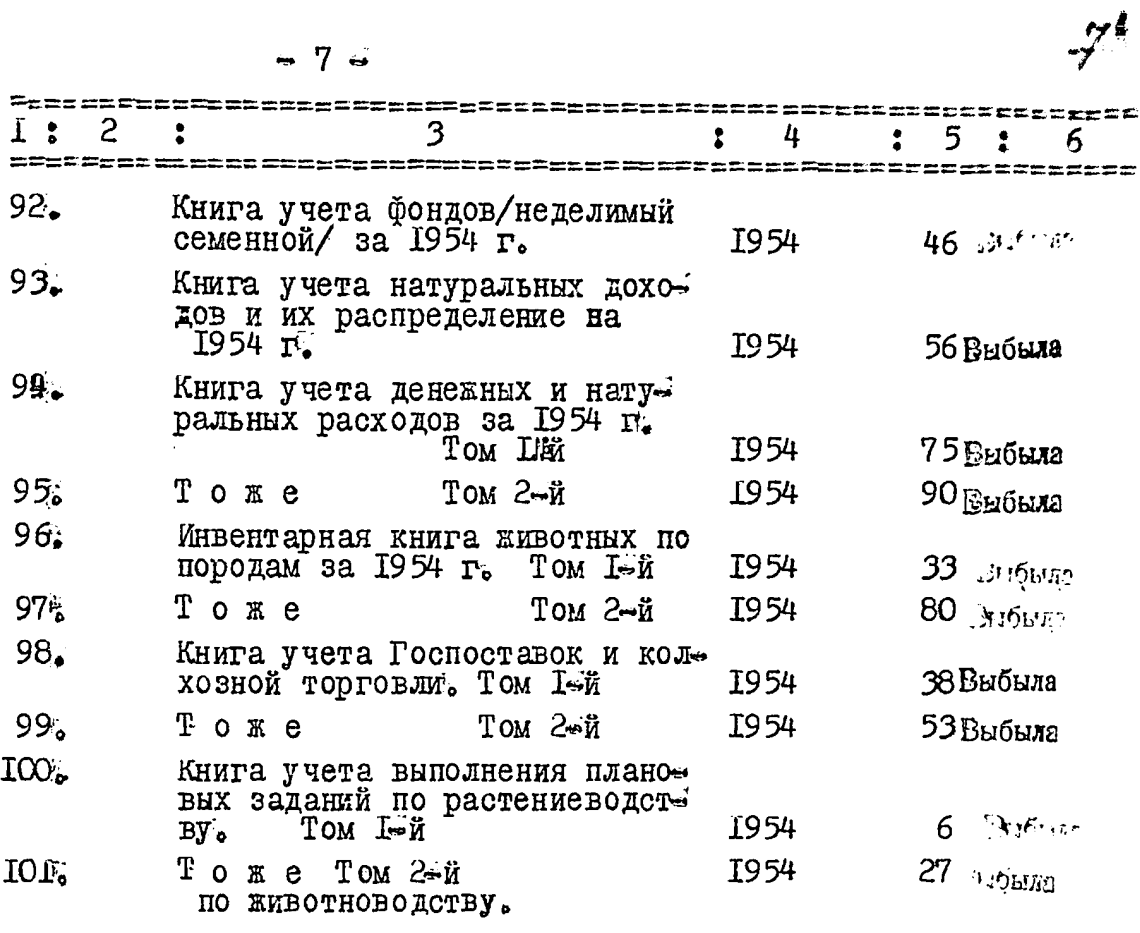

1955-й год

**Contact** 

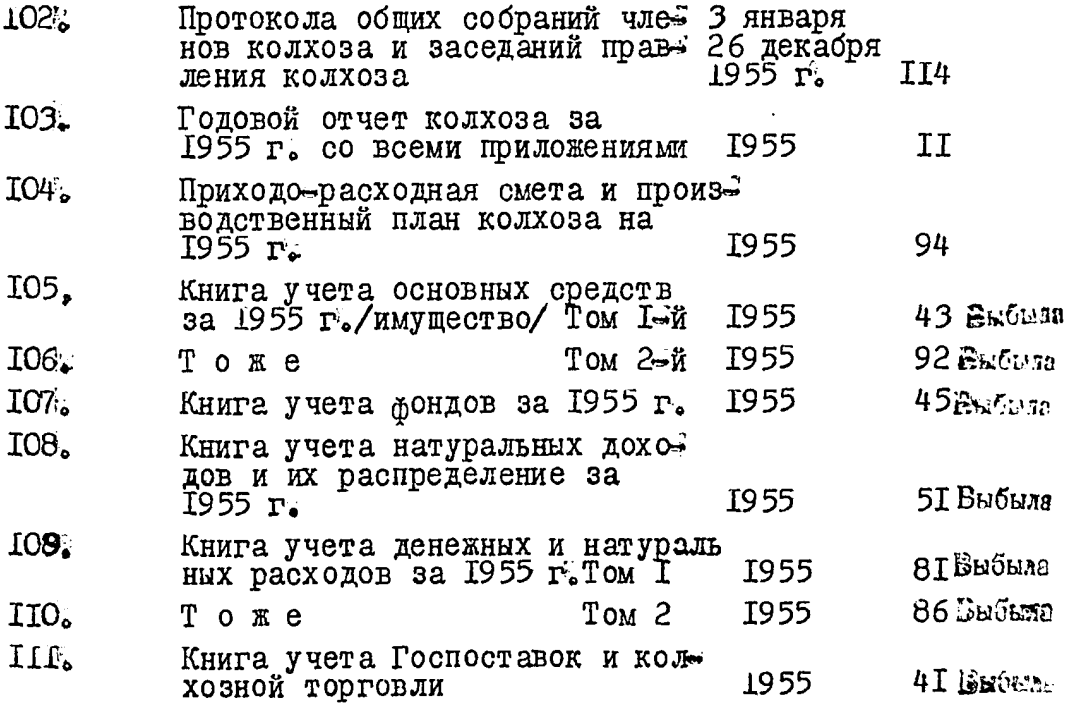

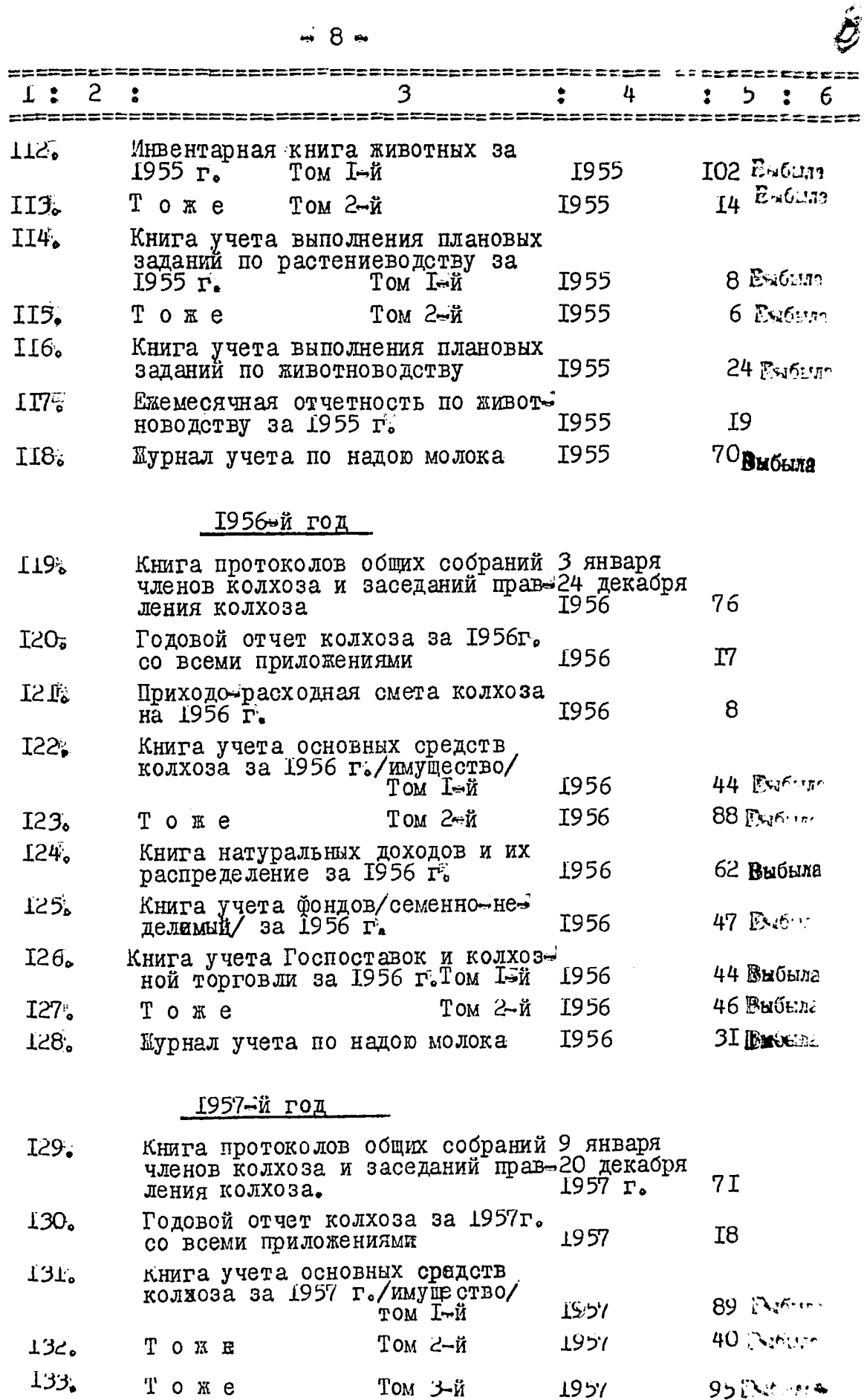

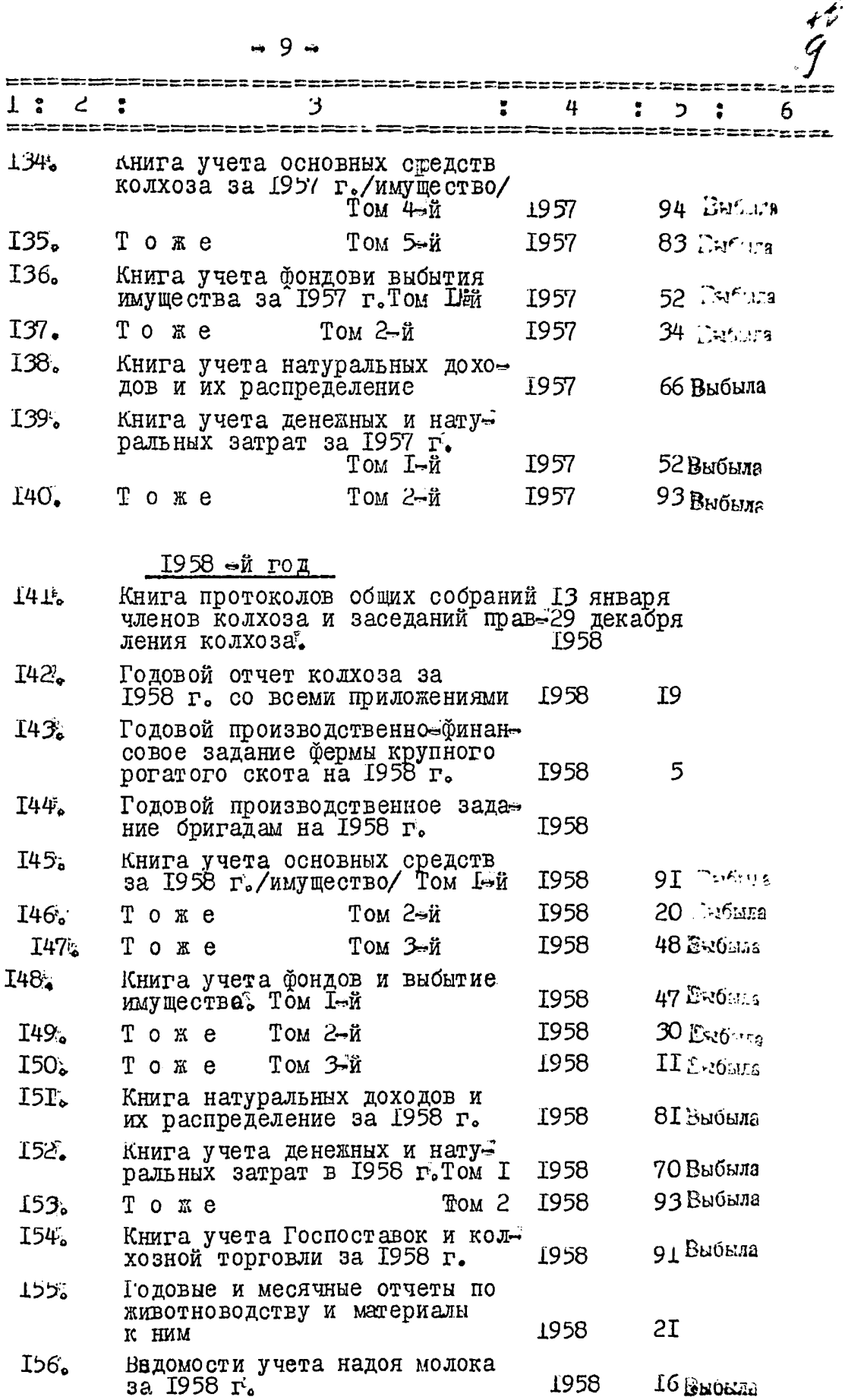

 $\ddot{\ddot{\ }}$ 

 $\overline{\mathcal{W}}$ 

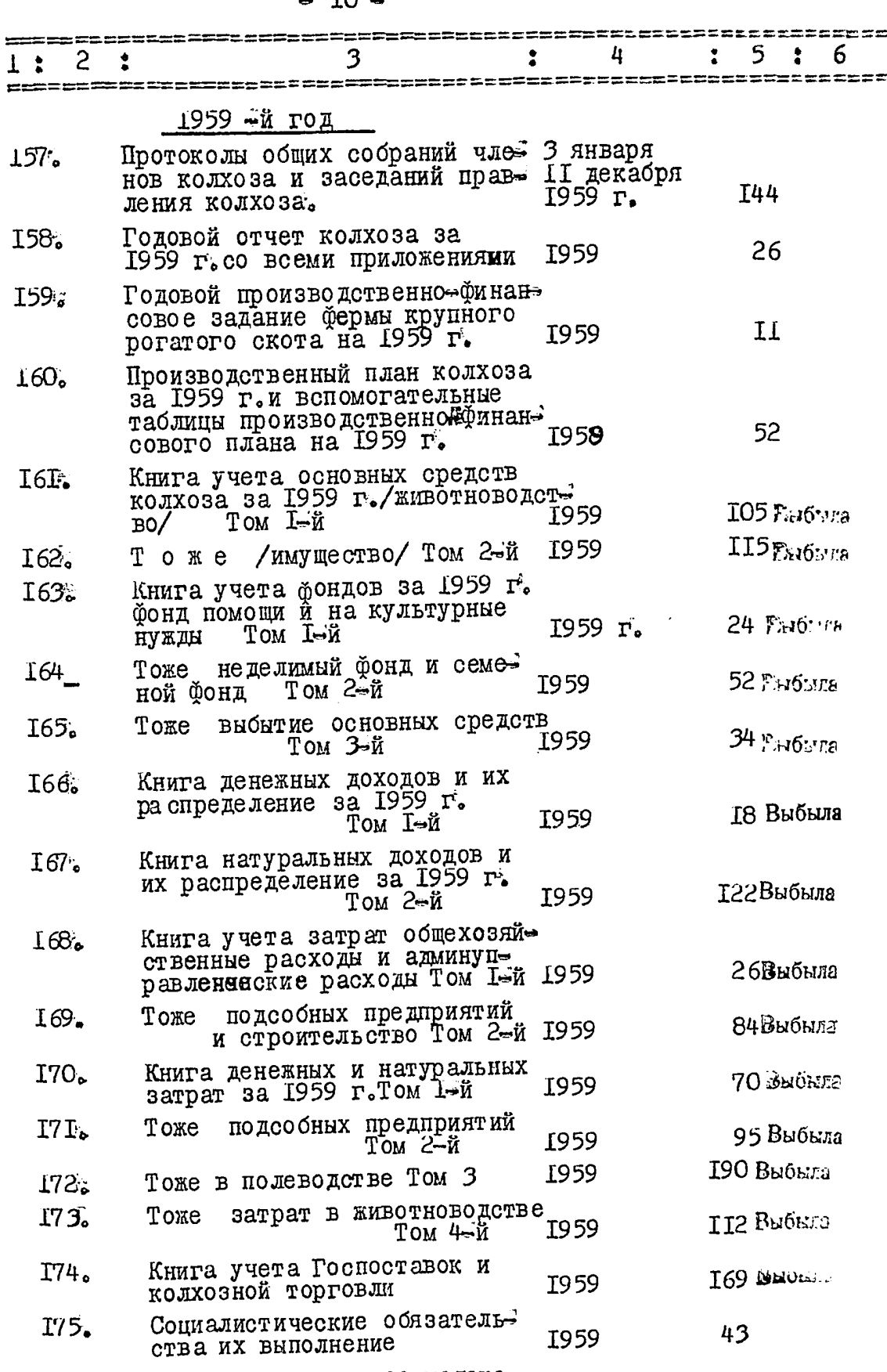

Книга учета о надое молока<br>в I959 г.  $\Gamma$ / $\vec{\theta}$ . 1959 r. 75 Babaro

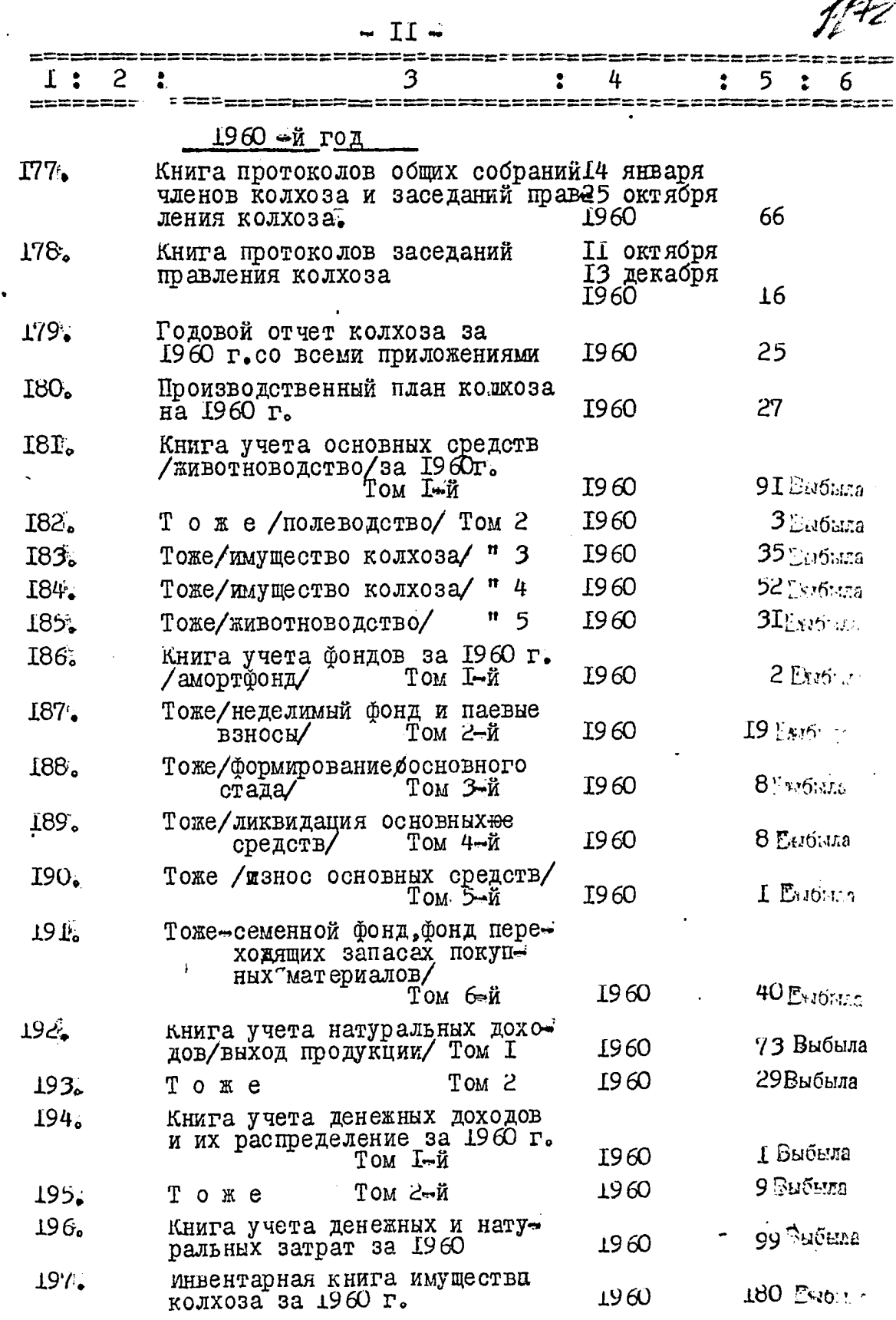

 $\begin{array}{c} \begin{array}{c} \bullet \\ \bullet \\ \bullet \end{array} \end{array}$ 

 $\blacksquare$ 

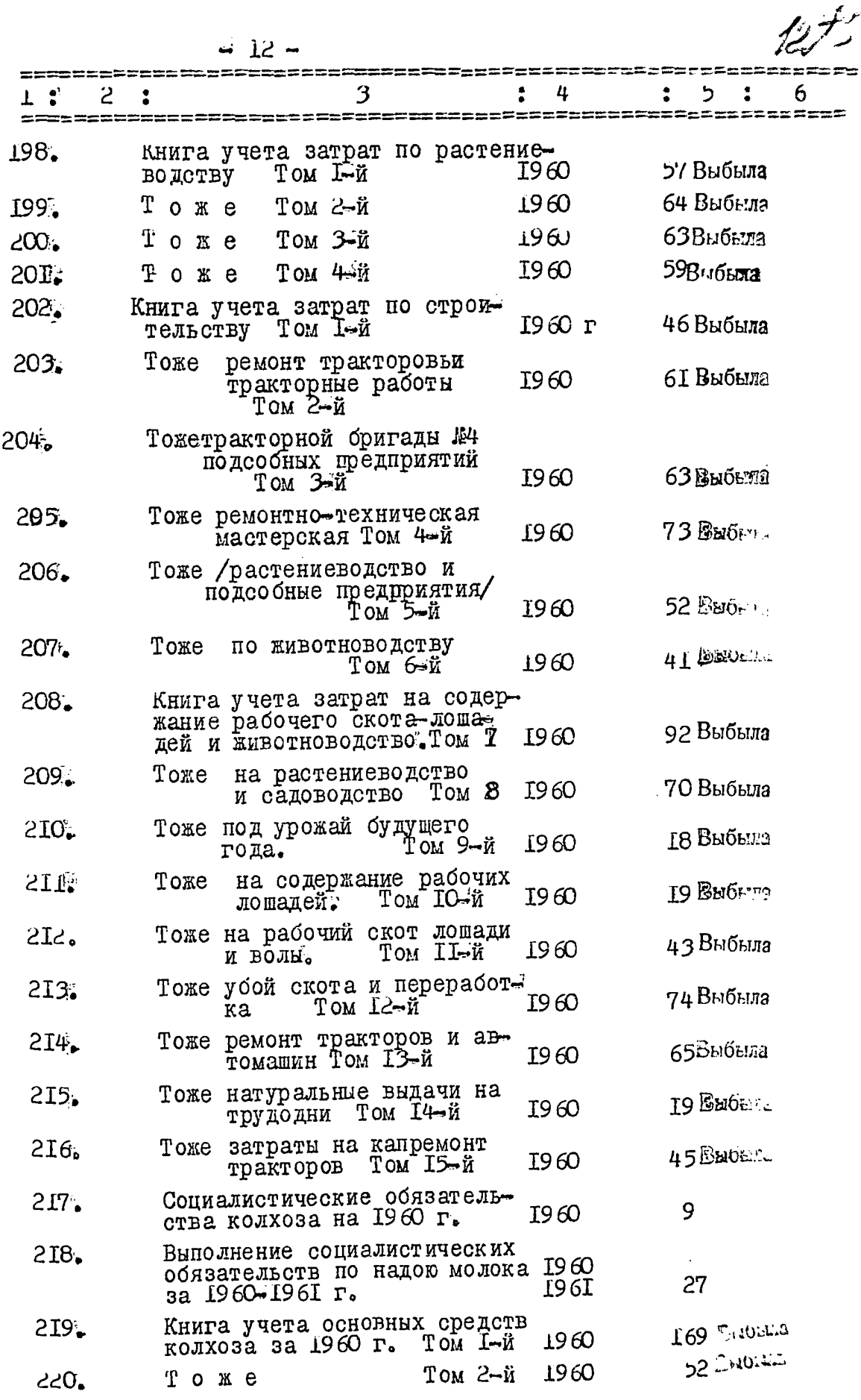

 $4,7$ 

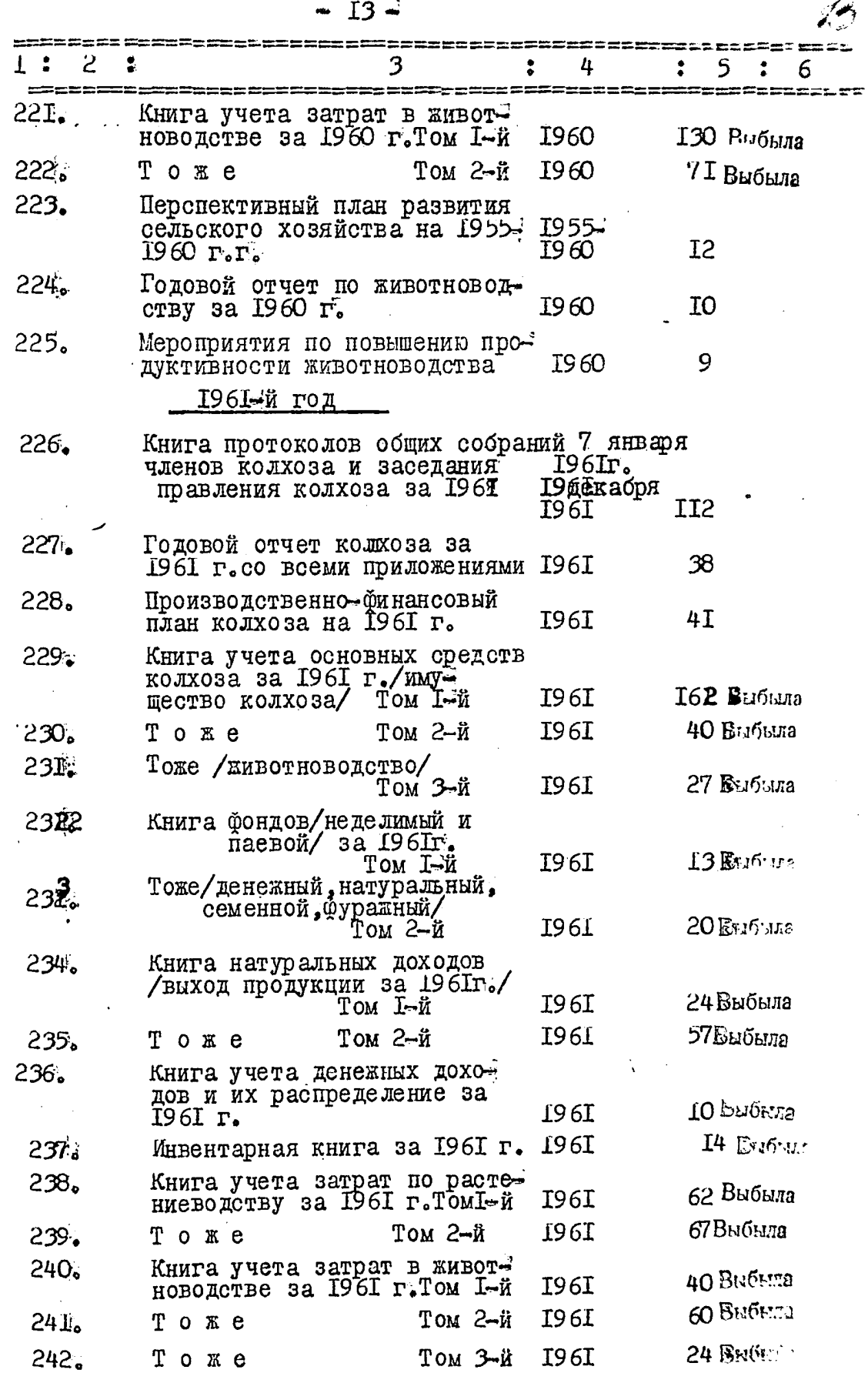

**中国大学院** 

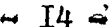

 $\frac{1}{\sqrt{2}}$ 

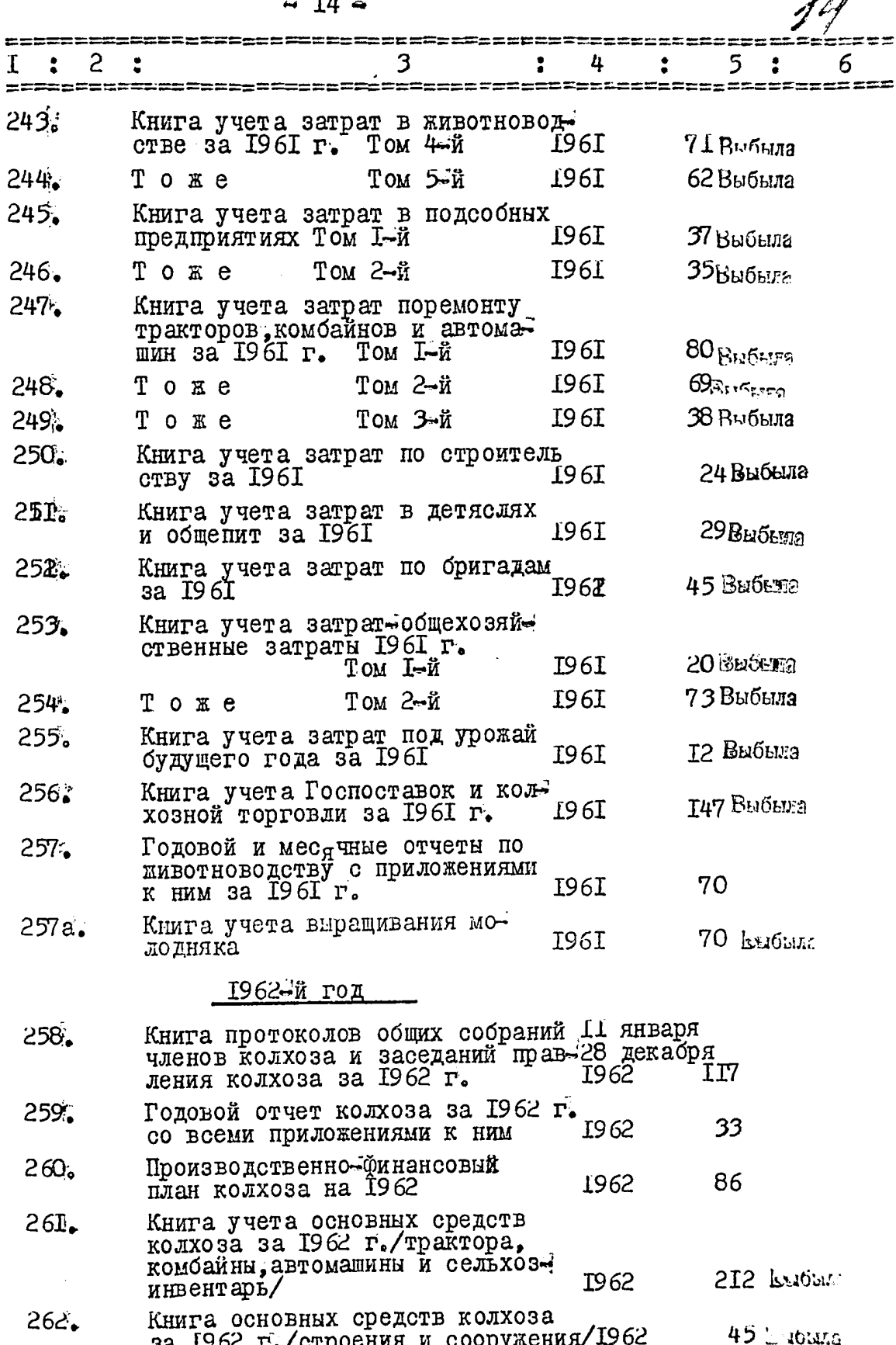

 $\ddot{\ddot{\text{}}}$ 

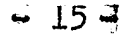

 $\cdot$ 

 $\ddot{\cdot}$ 

 $\ddot{\phantom{0}}$ 

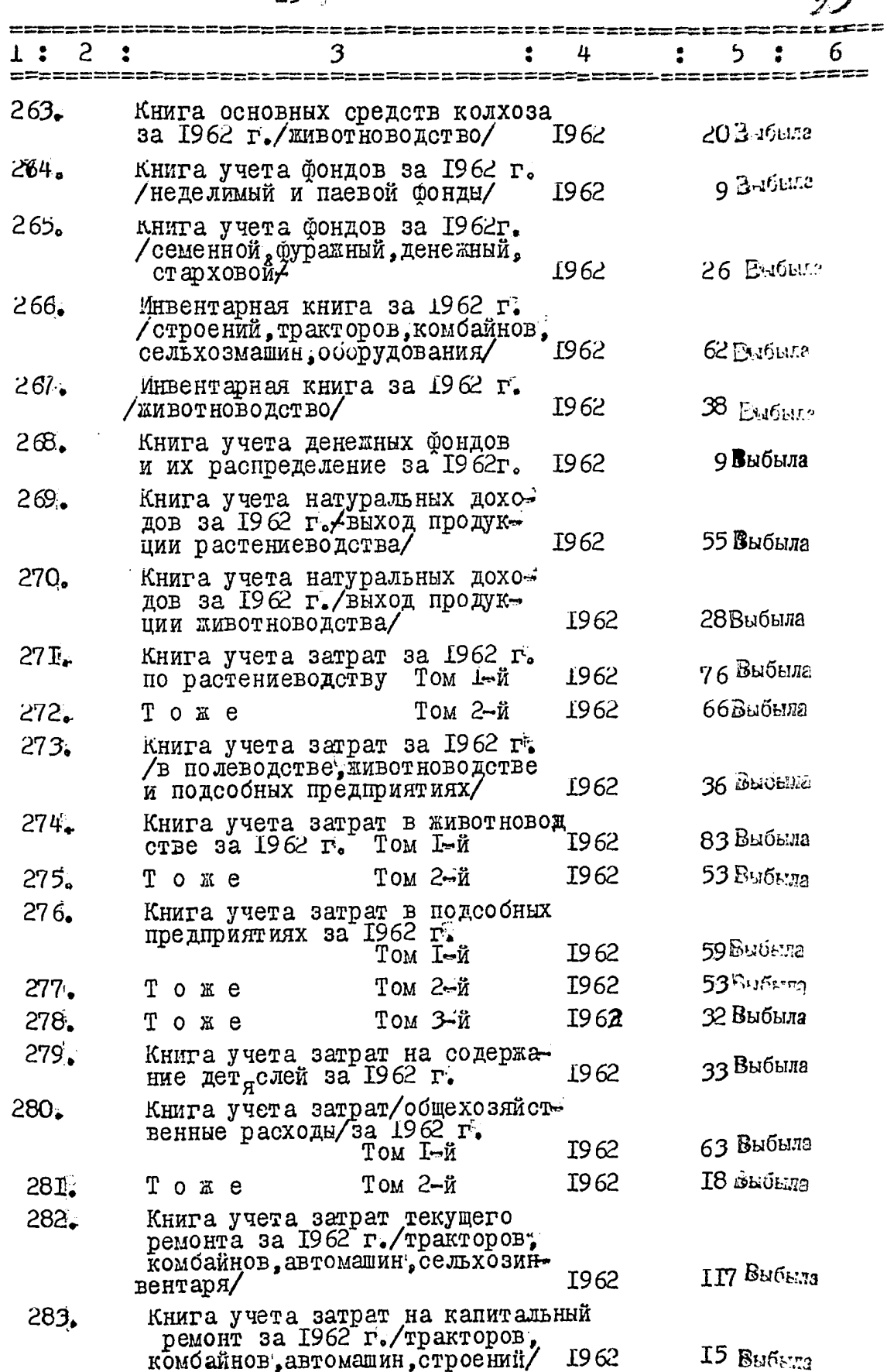

مبر<br>مورم

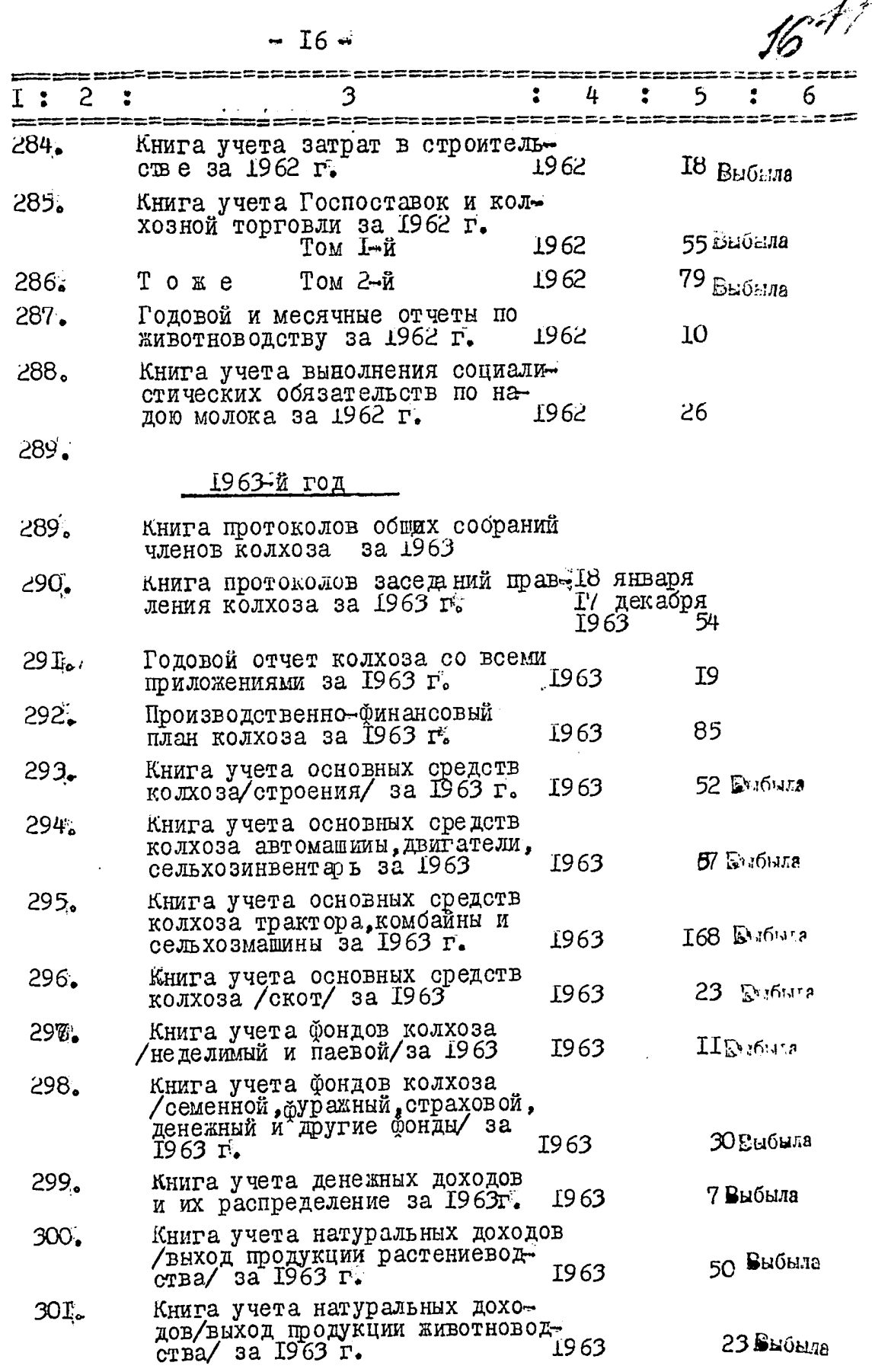

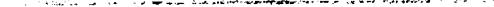

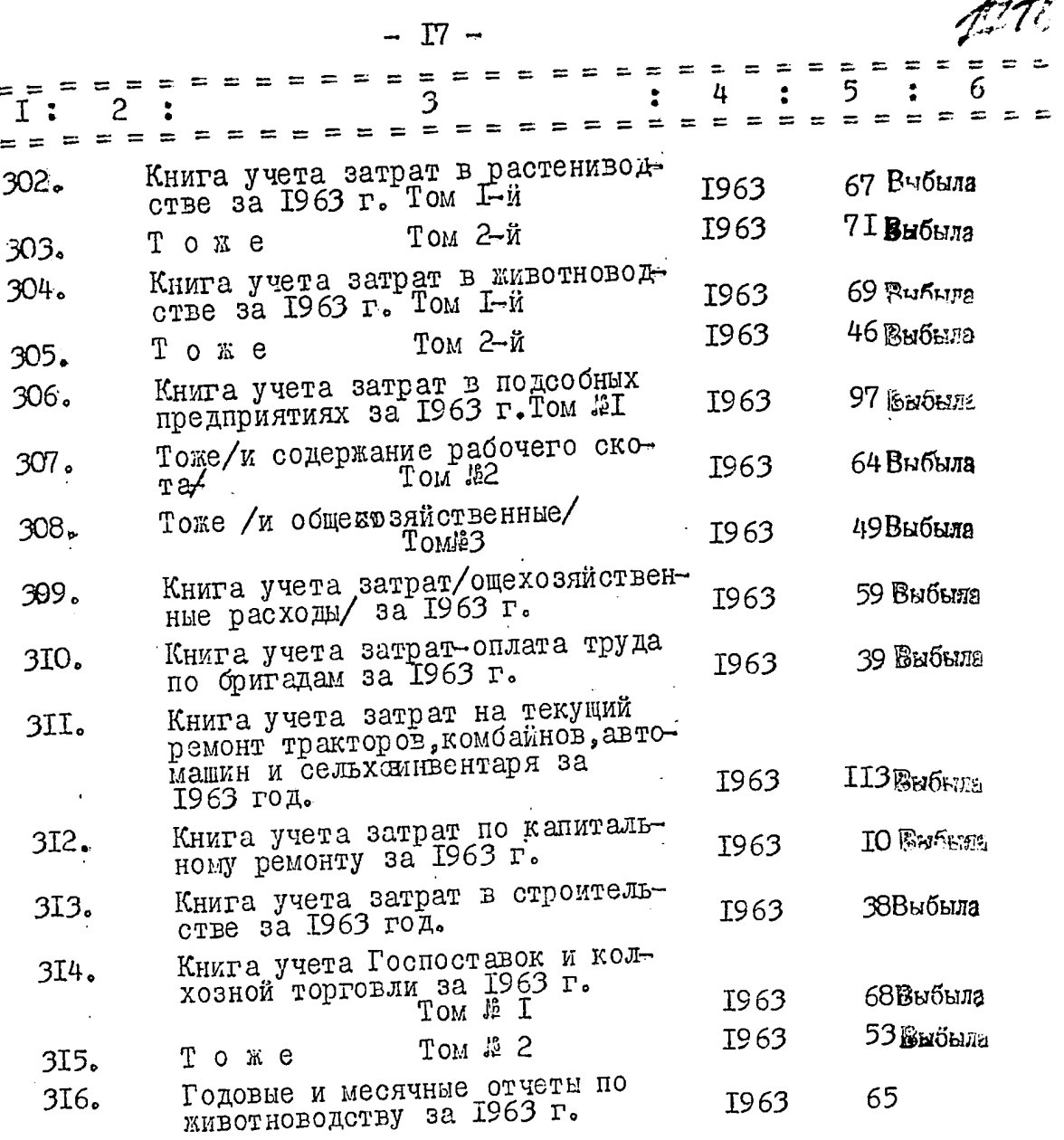

Итого в опись внесено ЗГ7 /триста семнадцать дел/ с № І по # 316 /номера 9,289 пропущены/ и дополнительно под литерами № 54а, 60а и 257а.

IIP ELICE ANTEJIL ƏKCILOPT HOM KOMMOCMM<br>TARBHEM EVXTAJITEP *O HQOLOCCCCCC*REPECHIKMHA. UTEHE KOMMOCHN: I. EYXPANTEP HULLLELLAND T. KONOMOEII. comment of the detections

B garnere au co Greceno 194 (ano Gebbenoeurs rembifie) glace. Brówny b your concrete - Monweary The Thom 19 Our 10.11.75, g. NN 4,14,15, 44-47, 93-95, 98, 99, 108-111, 118, 124, 126-128, 138-140, 151-150 156, 166 - 174, 176, 192-196, 198-216, 221, 222,  $234 - 236$ ,  $238 - 256$ ,  $268 - 286$ ,  $299 - 315 = 1239e$ 11:12.75, Alencoguerno Me ...

B gaveryso avec le bilication 219 (Gbecnier gebruit agronner ger Boursen g, N, 4, 15, 44-47, 93-95, 98, 99; 108-111, 718, 124,  $\frac{0!}{126-128},\frac{138-140}{138-140},\frac{151-154}{156},\frac{156}{166-174}.$  $746$ ,  $192-196$ ,  $198-216$ , ad1, 222, 234-236, 238-256<br>176, 192-196, 193-216, ad1, 222, 234-236, 238-256<br>268-286, 299-315 - 123; Moneyeviews N 9289; nog remeper g.v 54. 600, 2570. یا بال 18,04, 1977, Con. renegucia Rues  $\mathbb{R}^2$ 

3 garnipo onner buccerro 144, (emo, copor nemape) géna. Bastrue bymus correcte monocory 9 M.K ~ 20 om 25.09.1948 gene  $N(\hat{6}, 8, 12, 13, 16, 19, 90, 92, 96, 94, 100, 101)$  $105 - 104$ , 112-116, 122, 123, 125, 131-134, 145-150, 161-165, 161  $182 - 194$ ,  $194$ ,  $219,220,229 - 233,254,2549,264 - 264,293 - 291$ - beew 45 ger.

ेपु

16.10.1948 4/c Cesay punerez

B gannyng omner breecered 112 com glenaf<br>yann gen Burtun byminti com a creo npomog<br>917 N 11 cm 09 C 80, sej x1 N 1, 19-23 24-29 33,3631,<br>43, 53-58, 66-70, 76-81, 85, 86 - becu 32 sena 20.06.80, Aprilion Iran Ipatt

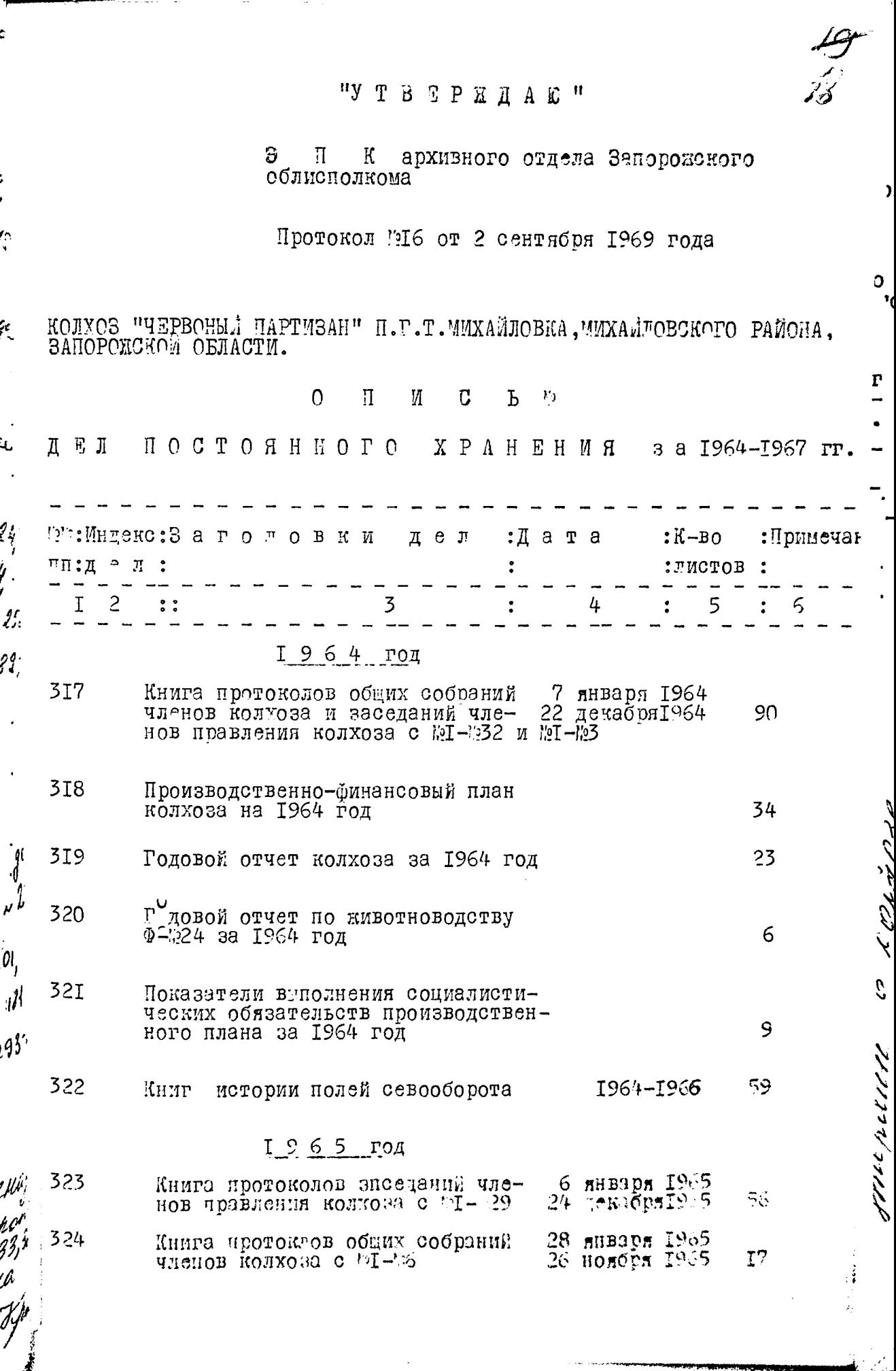

ŀ,

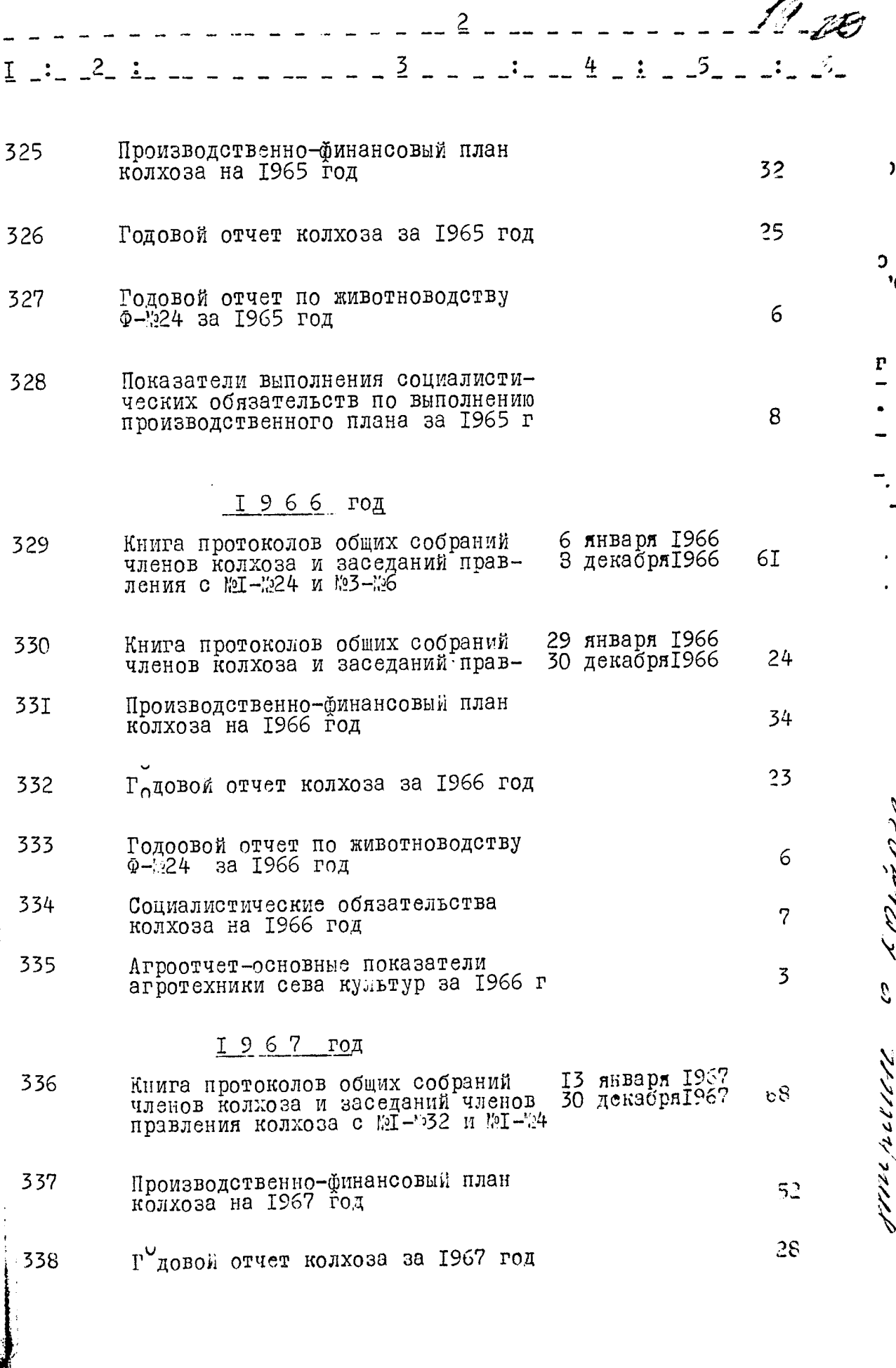

 $\overline{3}$  $\therefore$  2  $\therefore$ 3.  $4:$ 5 I.  $\ddot{\cdot}$ Годовой отчет по животноводству<br>Ф-24 за 1967 год 339  $\mathbf{y}$  $\overline{5}$ Социалистические обязательства кол-340 C  $\overline{2}$ хоза на 1967 год 34I Агроотчет-основные показатели агротехники сева культур за 1967 год I<sub>0</sub> p.

В данный раздел описи включено 25 дел с №317 по №341

Зав. Михайловским райгосархивом

Timmy

Т.А.Тищенко

Председатель экспертной комиссии Зав.общим отделом райисполкома

H.B. Memer

 $\mathbf{F}$ ||ЛАСОВАНО" ловского исполкома та депутатов трудящихся pа

З.И.Остапец

## "Y T B E P X  $\overline{A}$  A io "

Архивный отдел Запорожского облисполкома<br>Э П К Протокол №5 от 27 марта 1972 года

 $2\rlap{.}^{\prime}$ 

Когхоз "Червоный партизан" сето Михайтовка . Михайтовского поселково<br>го Совета.Михайтовского района, Запорожской области.  $\mathbf{v}_0$ 

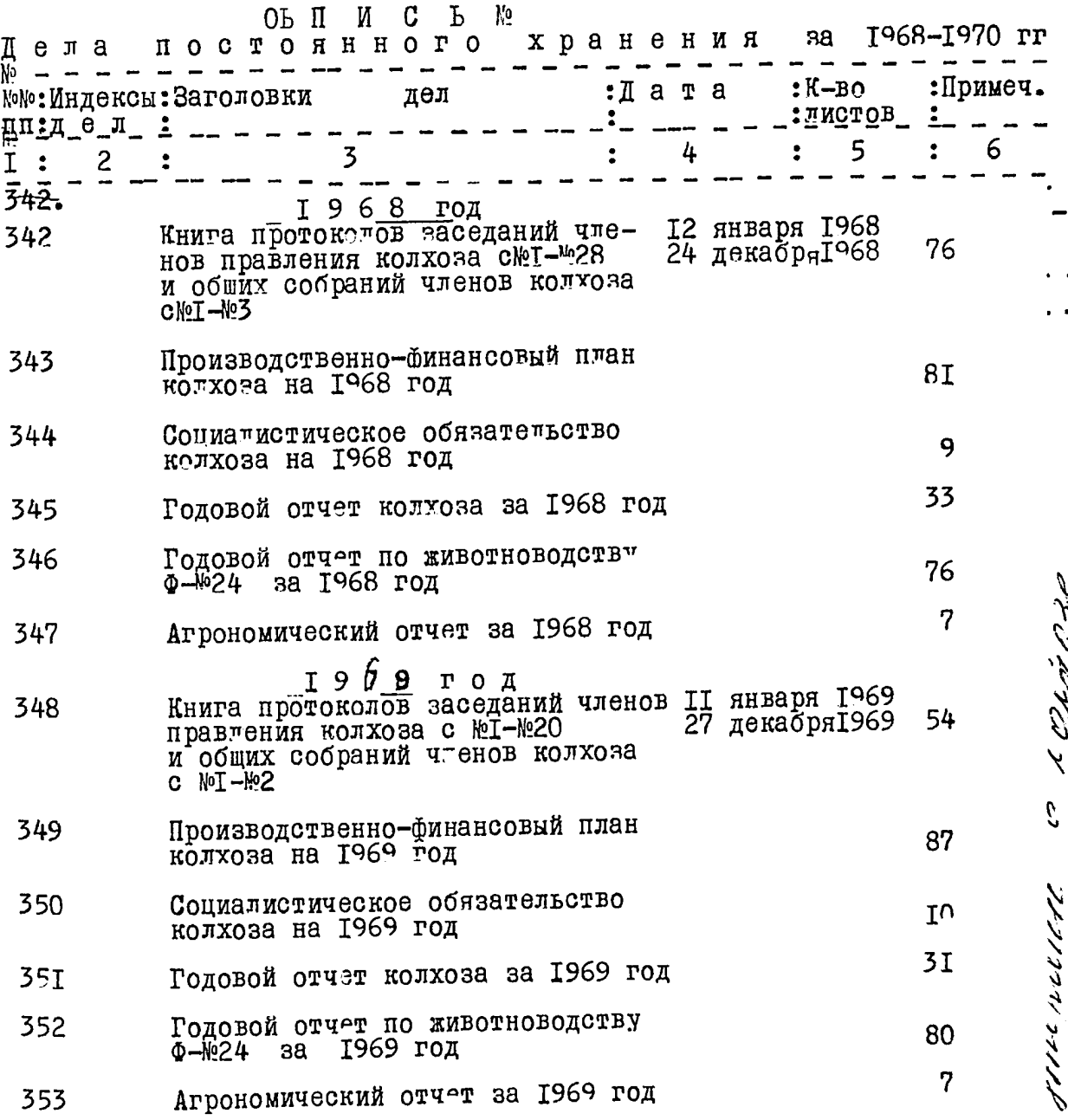

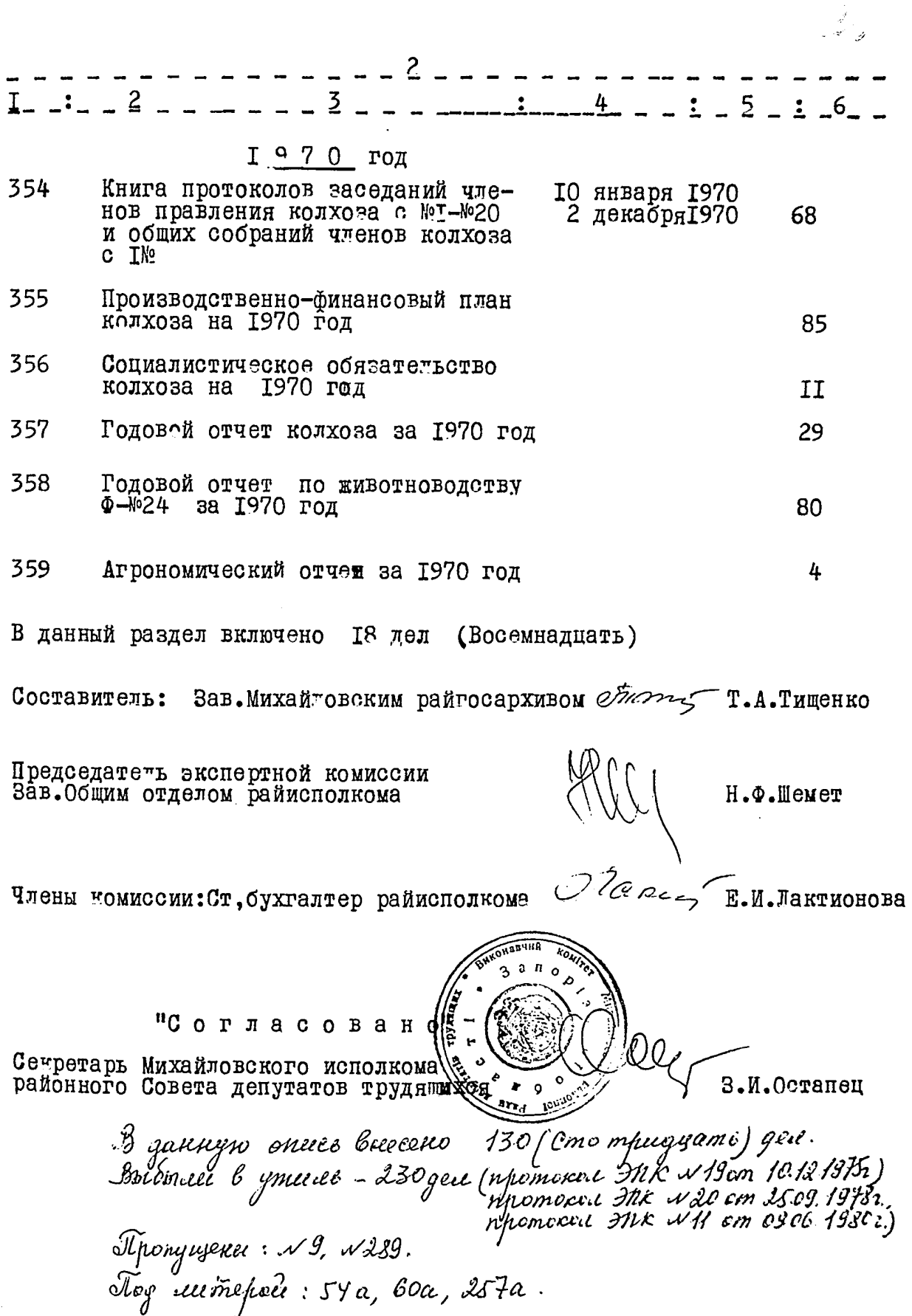

27.03.1981.<br>Ciu. xp. pougob Forz

 $\frac{1}{2}$  ,  $\frac{1}{2}$ 

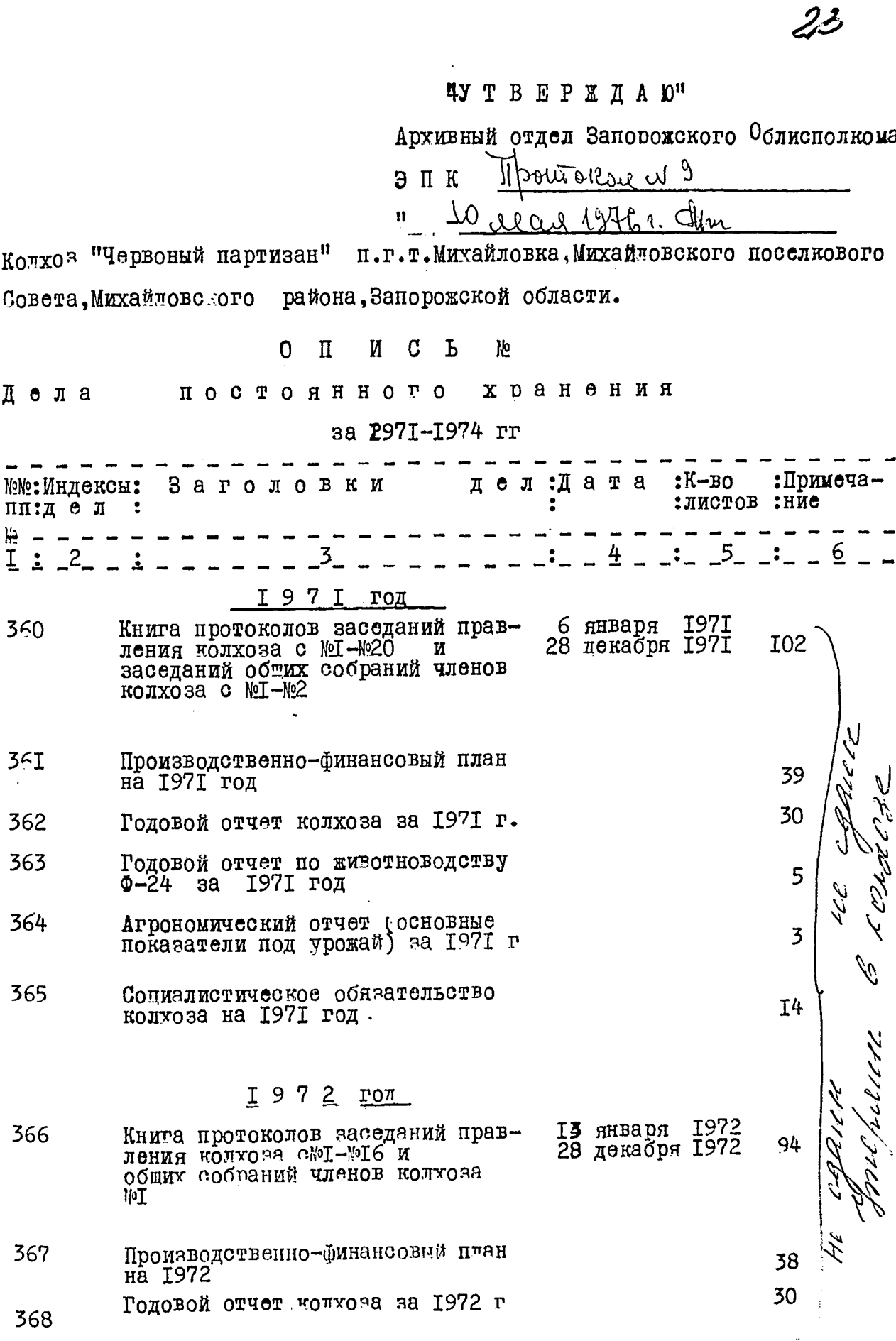

÷

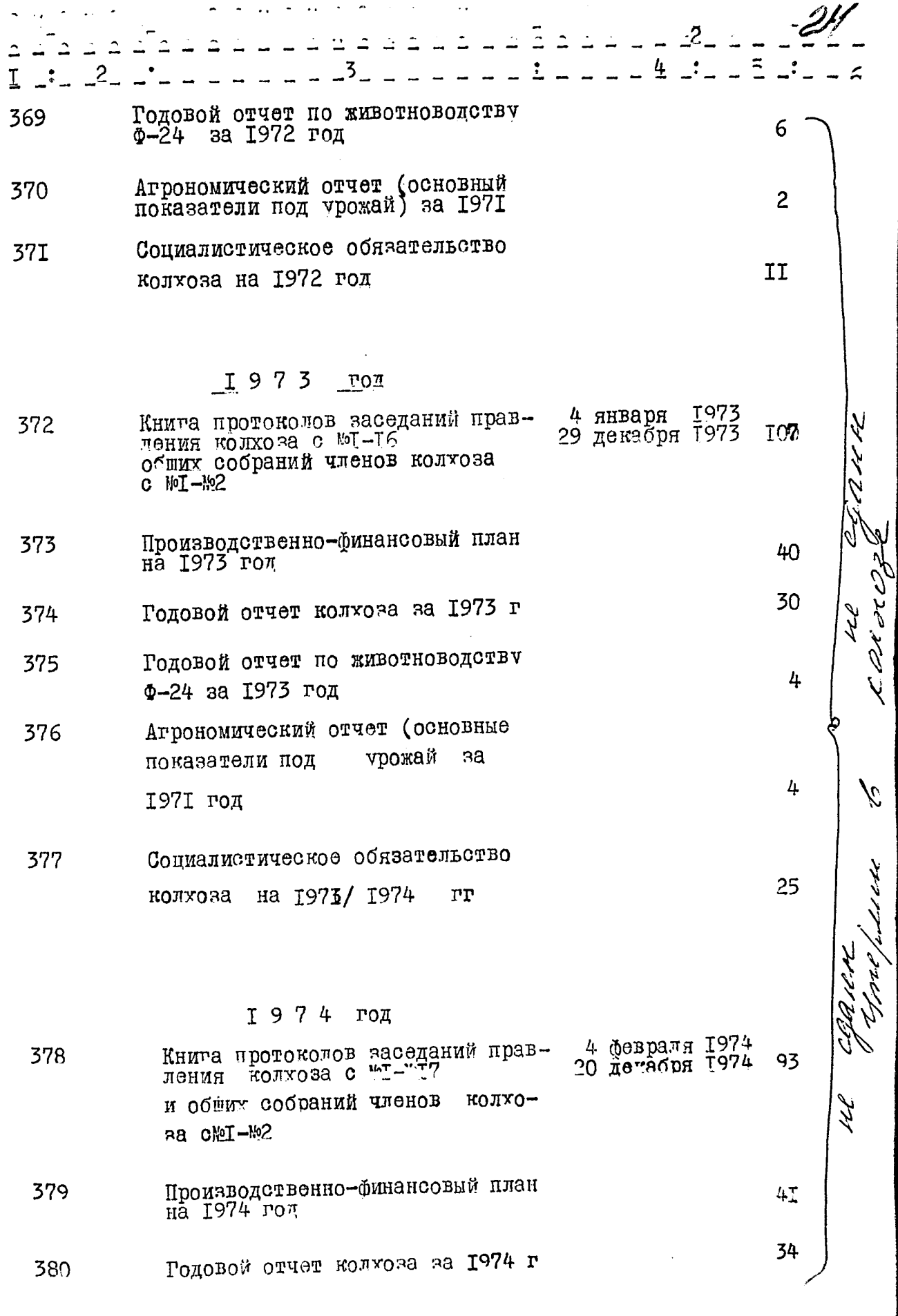

 $\frac{1}{\sqrt{2}}$ 

 $\frac{1}{2}$ 

3  $I:2.1...$ по животноводству Годовой отчет **B81**  $\Phi - 24$ за 1974 год Агрономический отчет (основные<br>показатели под урожай) за 1974 г 382 раздел включено 23 дела  $B$   $\pi$  runnit с № 360 по №382 Stoyjeant **HALOBA** Eurnahrep описи за 1971-1974 гг заверяю: запись к разделу **MTOTOBTE** POSigoceum 0.1. NEPECHIKVARA Председатель Э К Главный бухгалтер<br>колхоза "Червоный партизан" Члены коммесии: бухгалтер "COPIACOBAHO" Председатель правлений колхоза А.К.ДОЛГИЙ

I В ЕР Ж Д А Ю: Г.В.Кириченко. ŕ۰.

 $\Phi$  O H  $\mu$  M P - 249I

ONNCP  $k$  3

Ą

Щ,

ż,

дел постоянного хранения<br>за 1975-1982 годы.

Колхоз "Червоный партизан" пгт. Михайловка Михайловского<br>поселкового Совета Михайловского района Запорожской области.

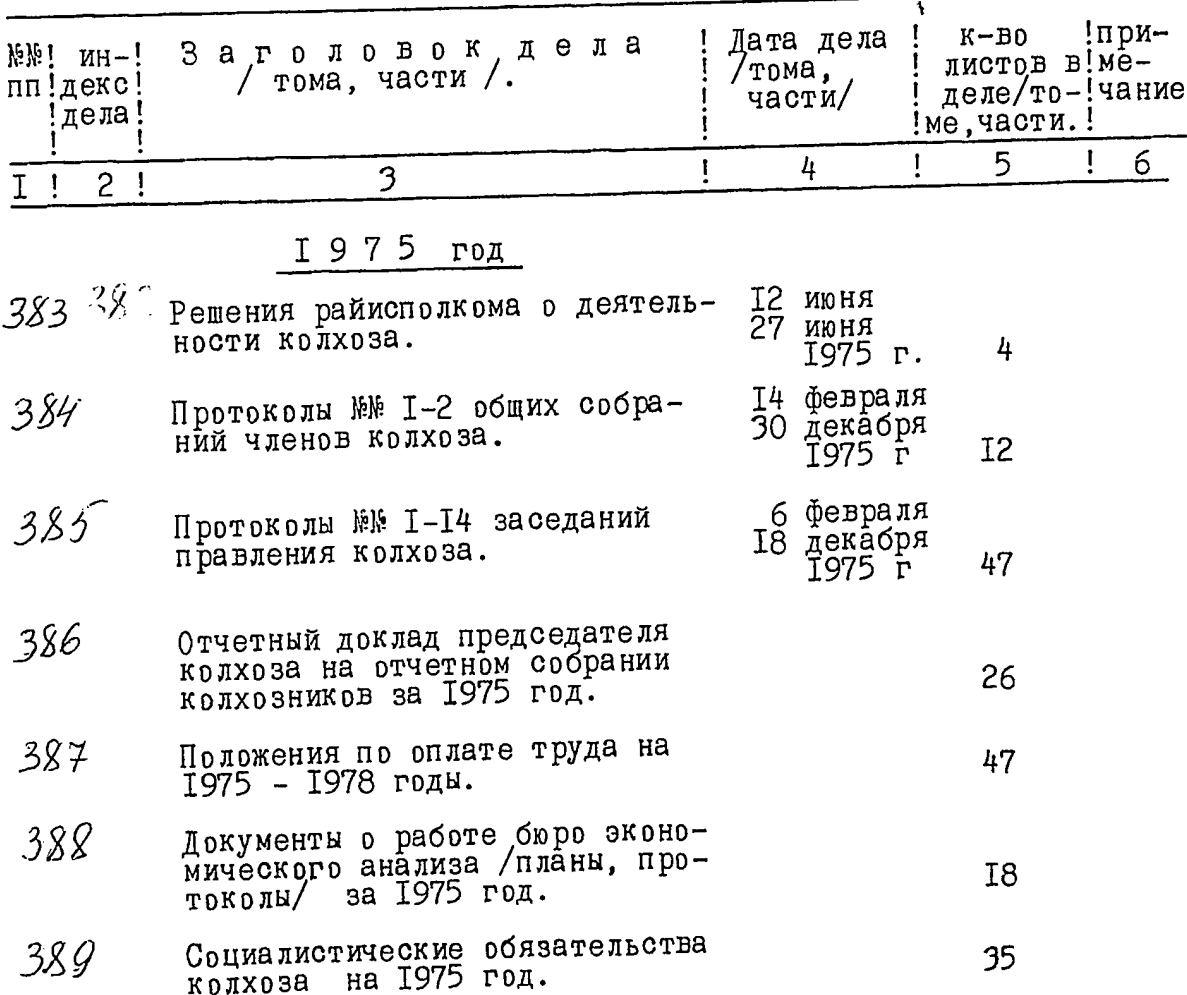

 $27 -$ 

34

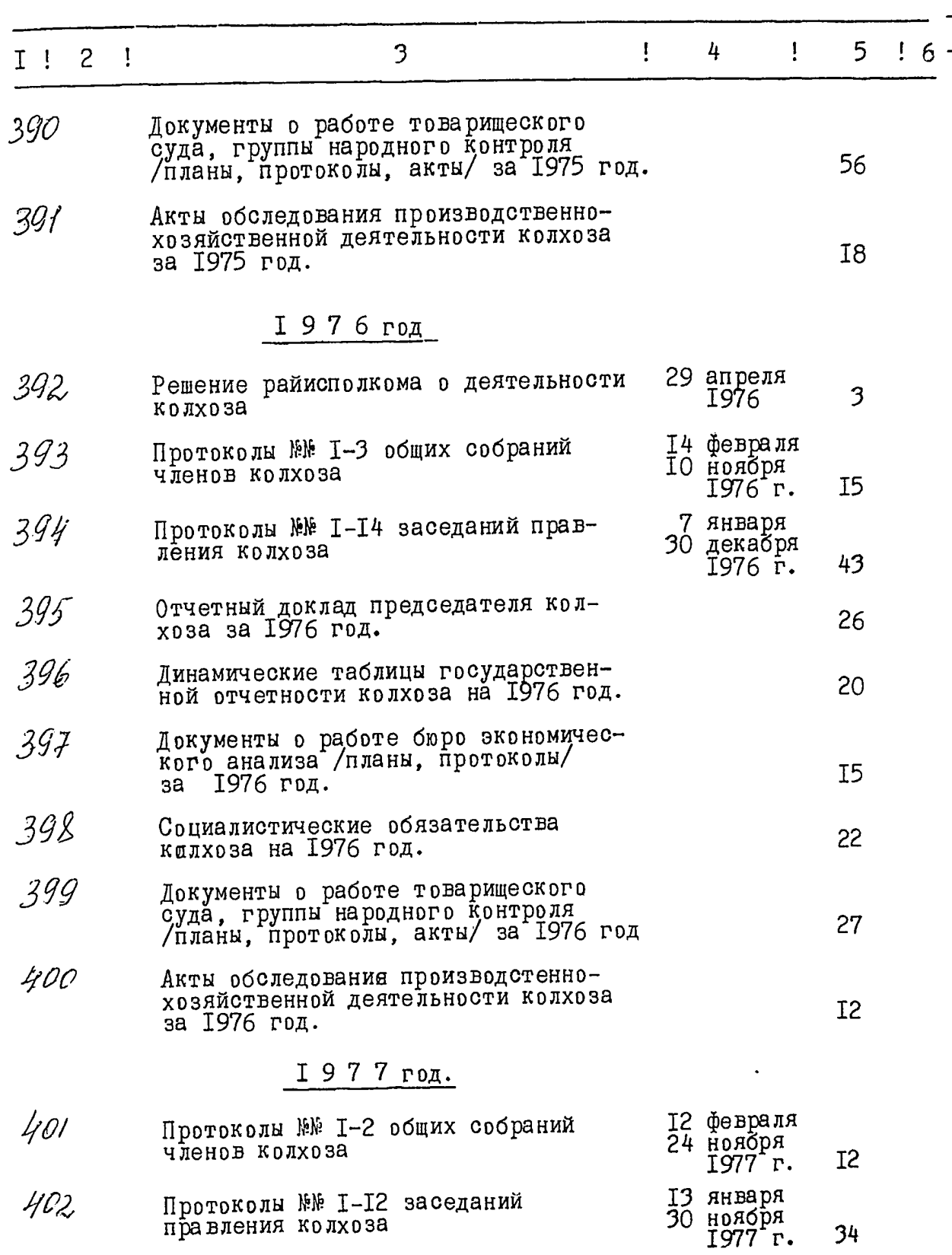

 $\overline{c}$ 

 $\overline{\mathbf{1}}$ 

 $\mathcal{W}$ 

1

-<br>28<br>-

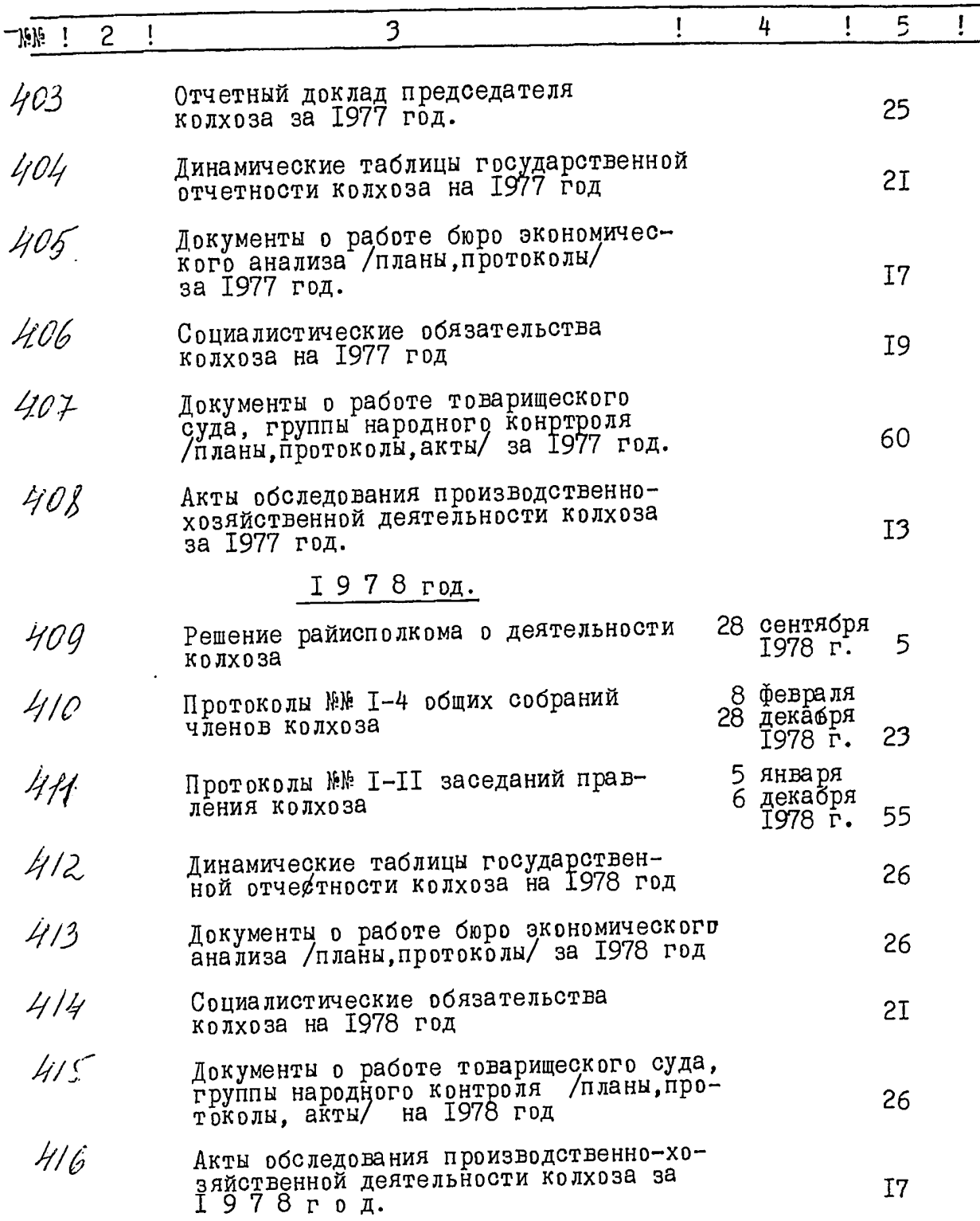

 $\overline{\mathbf{3}}$ 

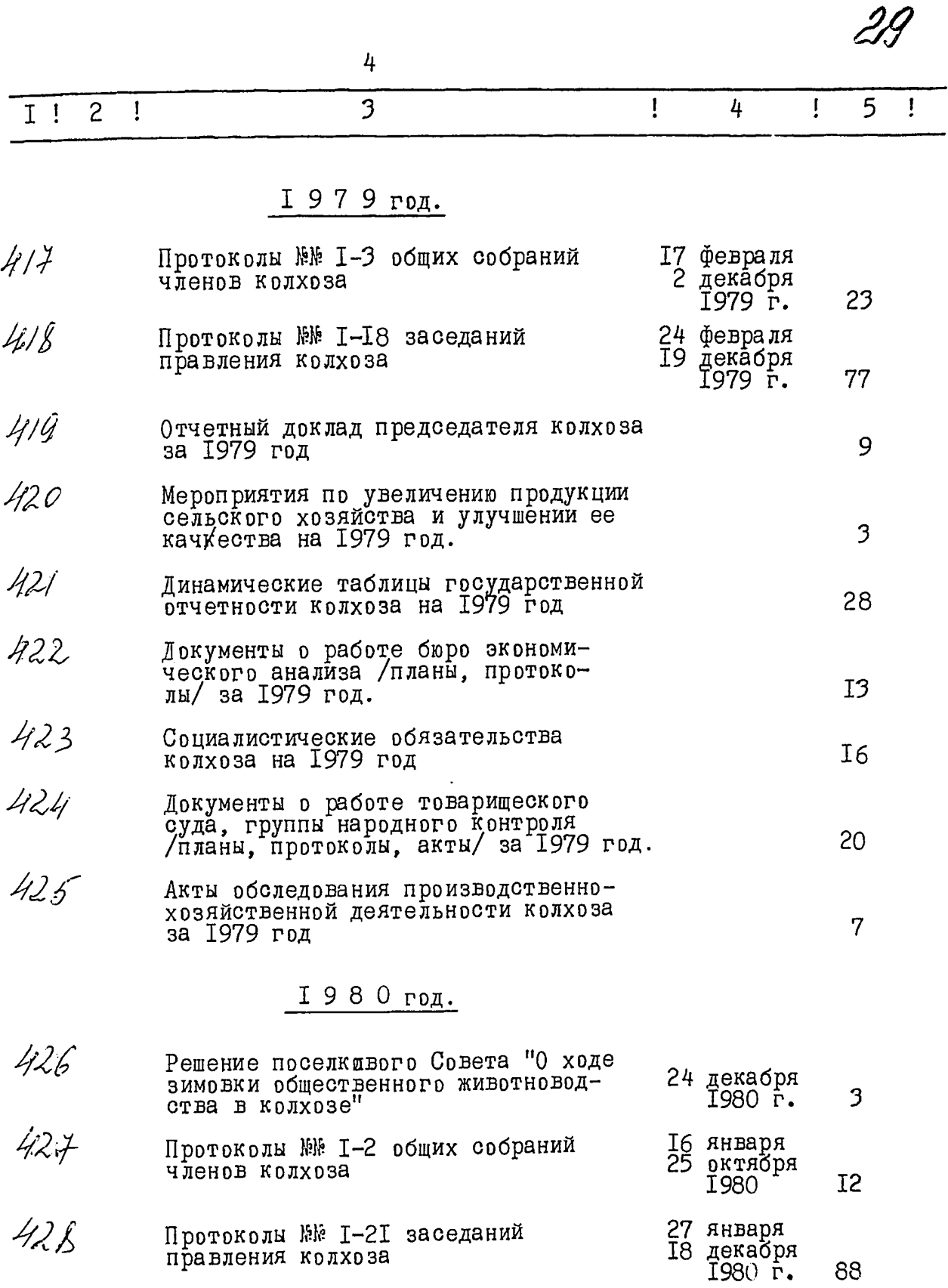

÷.,

3I

Ì.

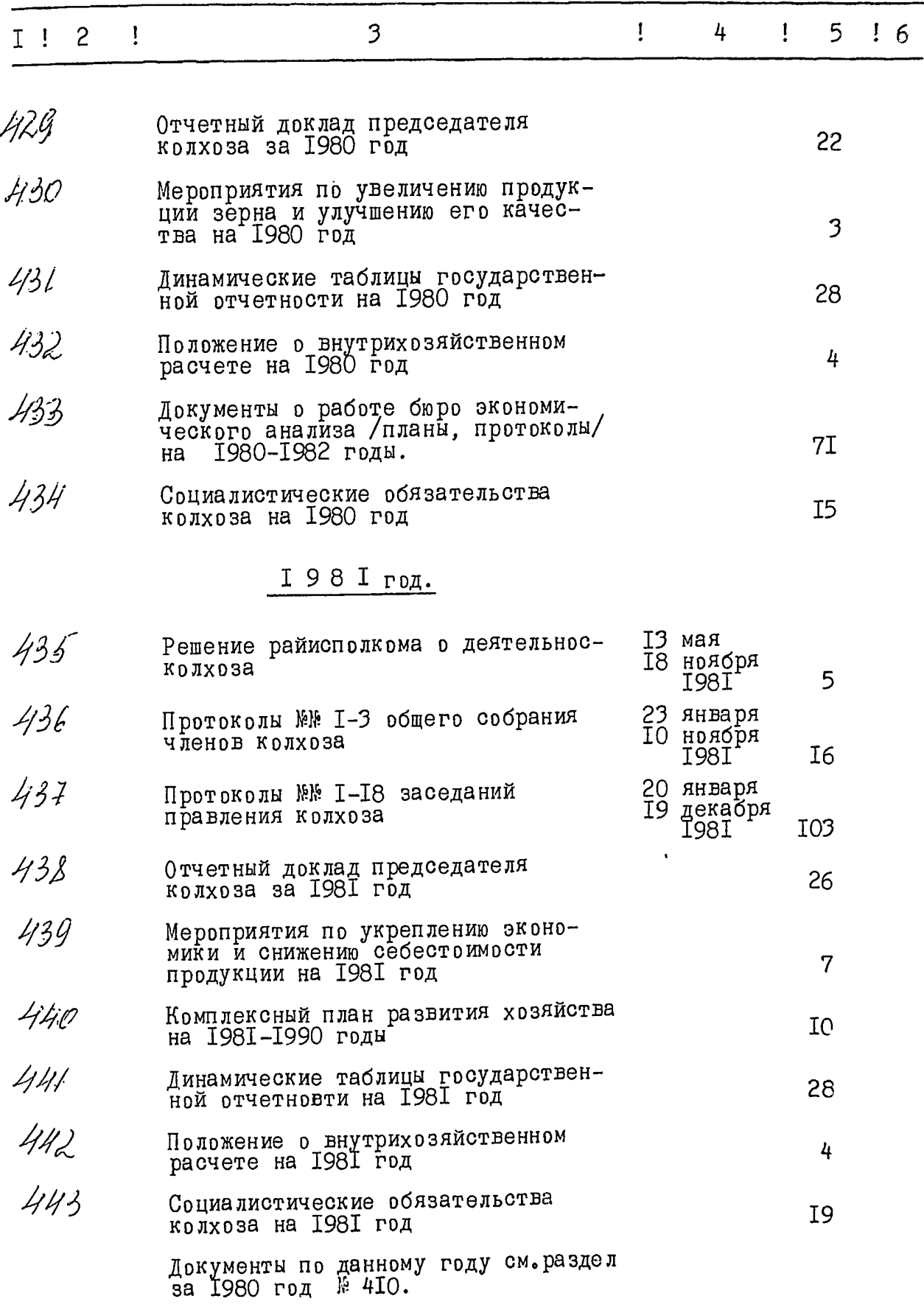

5

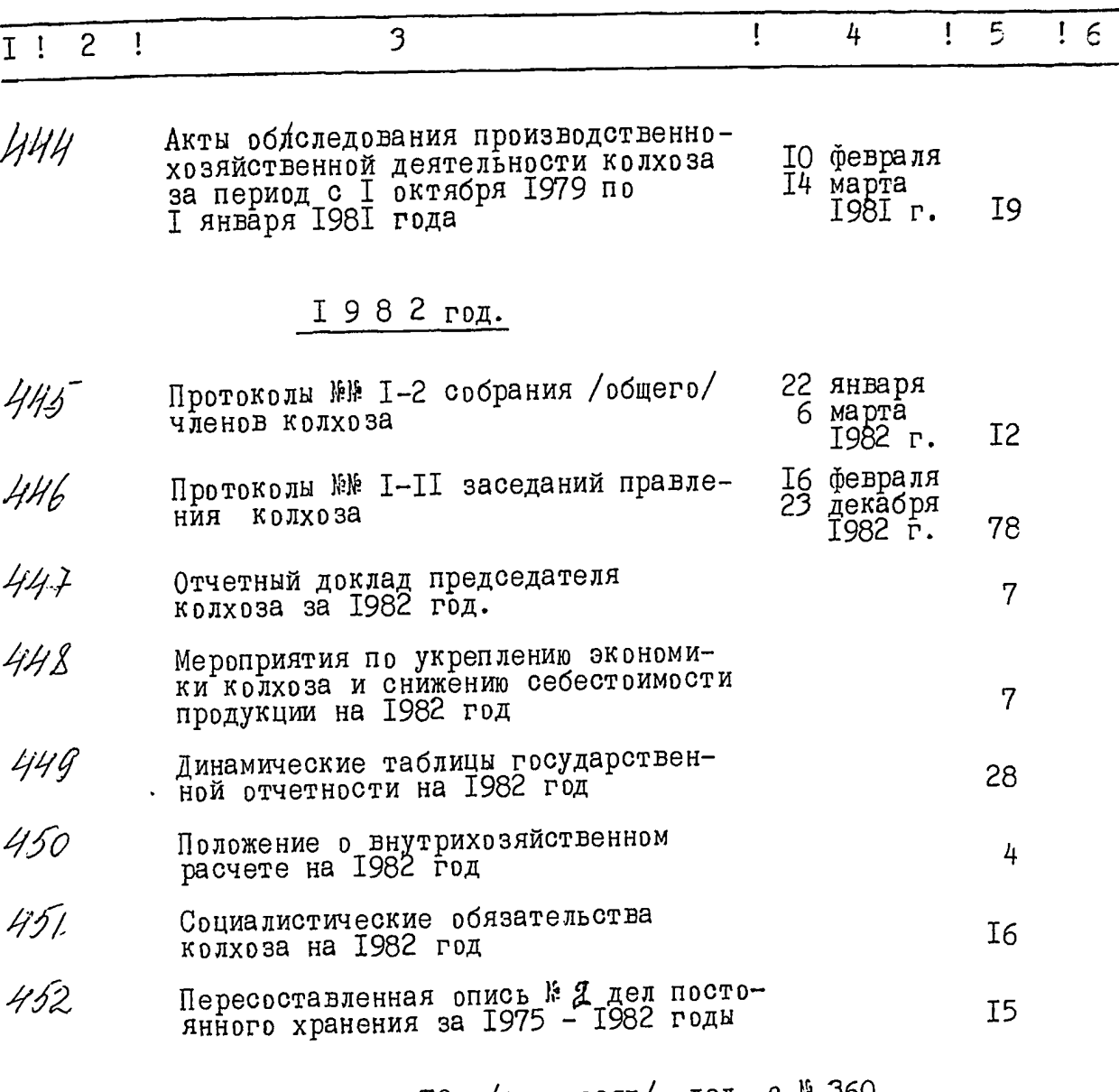

В данный раздел внесено 70 / семьдесят/ дел **C & JON** по 1 № 429.

Заведующий Михайловским архивным<br>отделом

Л. И. Голод.

ŽŹ

I сентября 1997 года.

УТВЕРЖДЕНО

Протокол Э М К госархива<br>Запорожской области

 $\frac{18}{14}$  or 22 09 1997 r.

Fellur

 $O$  Д  $O$  Б  $P$  Е Н  $O$ 

Протокол ЭК Михайловски<br>районной государственной<br>администрации 2 от Э К Михайловской 18 августа 1997 года.

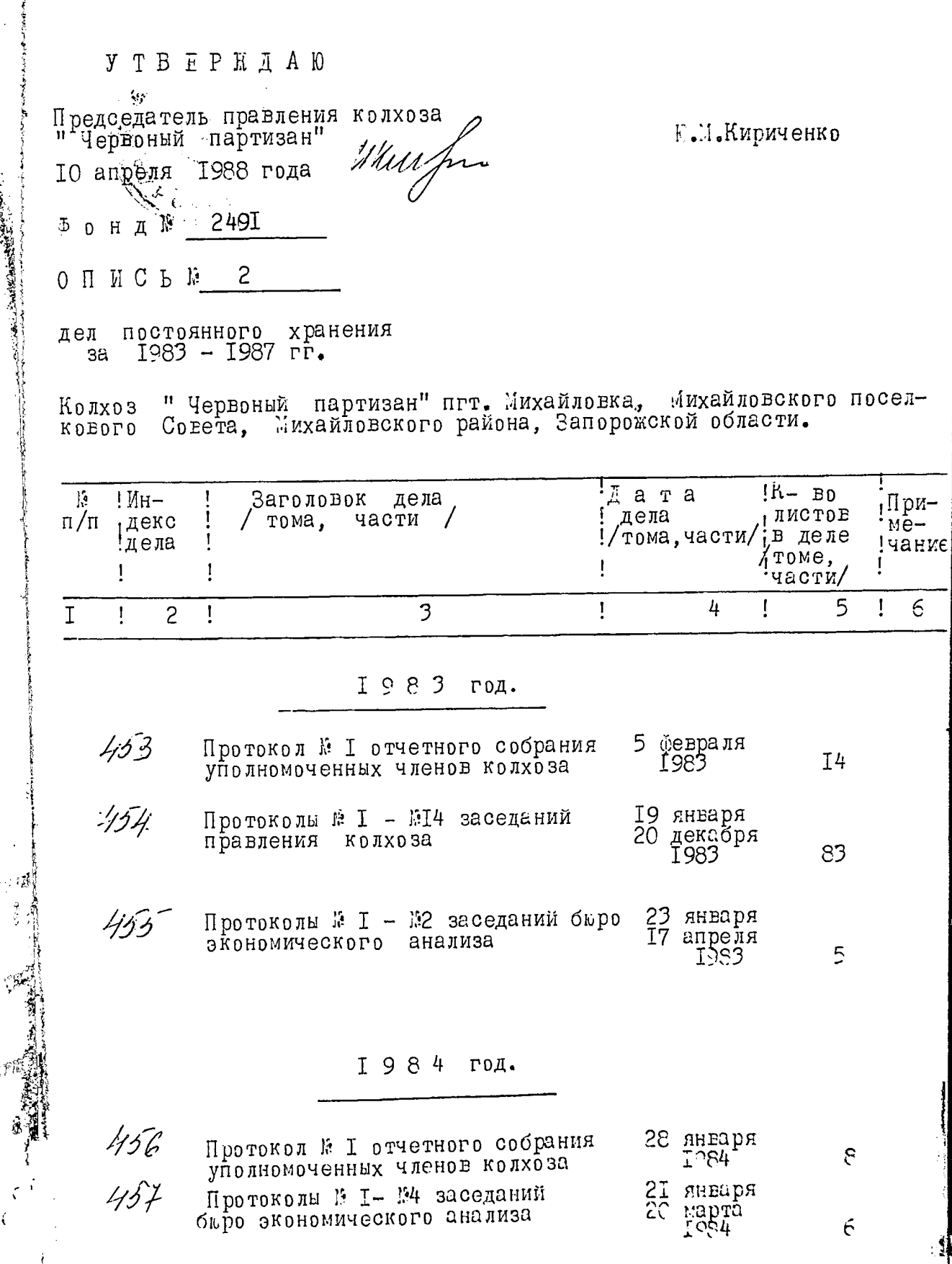

G. V

تعن

 $\ddot{\cdot}$ í

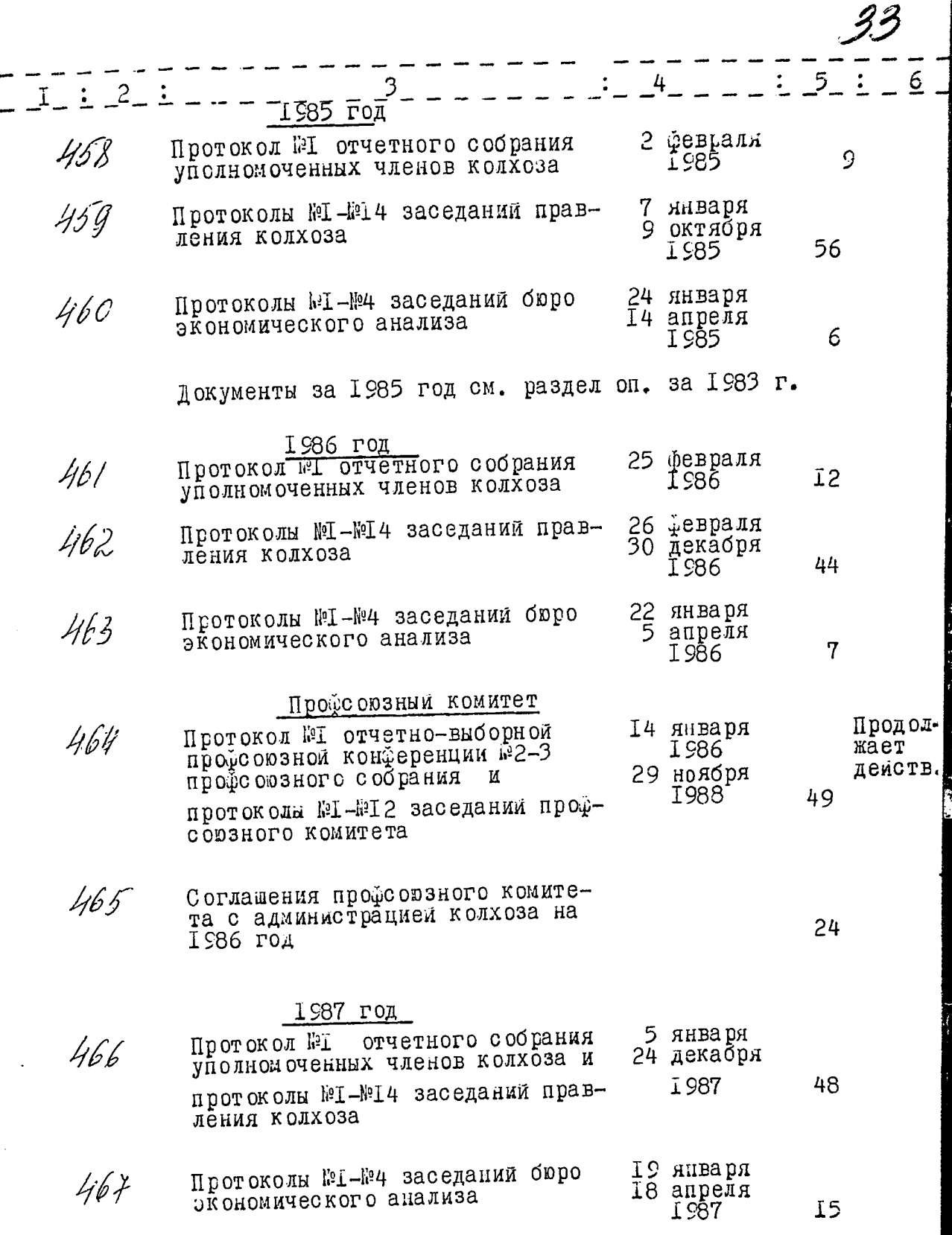

 $\frac{1}{2}$ 

**E** 

1987 год Проформаный комитет Соглашения профсоюзного коми-4b R тета с администрацией колхоза 24 на 1987 год Документы за 1987 год см. раздел оп. за 1986 год В данный раздел описи внесено І6 (шестнадцать) дел в том числе:  $c \approx 430$  no  $k$ 445 литерные номера: нет пропущенные номера: нет Sorrecueil. Л.И.Долгая Гл. бухгалтер колхоза Ответственный за архив TO AUPER I988 FORA Goody В.А. Усольцева Инспектор по кадрам ОДСБРЕНО УТ ВЕРЖДЕНО Протокол ЭК колхоза "Червоный Протокол ЭПК архивного партизан" отдела Запорожского Облисполкома  $\sim$   $\sim$ от21 марта 1988 г. № СІ OT 11. 07.88  $\mu$  12 fr Teylog B gancyco onicó bulució 216<br>'Jbecne cummagyam! e v 1 no v 468, B mourrere. Rougegeven ww 9,289<br>Jog sumeriai ww 54a 60a 257a Budoches 6 youcano : v N 1, 6, 7, 8, 12, 13, 14, 15, 16, 19, 20,

**SELVER AND LOWAINS** 

N 37, 58, 66, 67, 68, 69, 70, 76, 77, 78, 79, 80, 81, 85, 86, 89,90 131, 132, 133, 134, 136, 137, 138, 139, 140, 145, 146, 147, 148, 146, 150, 151 134 136 181 182 183 184 185 186 187 188 189 190 191 192 193 194 195 196 197 198 199 200 201 202, 203 204 205, 206, 207, 208, 209 216, 211, 212', 213, 214, 215, 216, 219, 220, 222, 229, 230, 231, 232, 233 234, 235, 236, 237, 238, 239, 240, 241, 242, 243, 244, 245, 24 247 248 249,250 251 252 253 254, 255 256 257 a 261 261<br>263 264 265 266 264 268 269 270 271 272 273 274 275 276<br>297 278 279, 280, 281, 282, 283, 284, 285 286 293 294 295 296<br>297 298 299, 300, 301, 282, 283, 284, 285 286, 30  $313/314/315 - 230$ eg 2p M egeven fai africhen NN 360-382 -23 eg of em if ipougob DO ef 30.0498. | lugopenco w.v.|

ţ,

 $\overline{\mathbf{r}}$ 

 $\frac{1}{2}$ 

 $\hat{\mathbf{y}}$ 

Ñ

**У. Тееркдар** Председатель правления колхеза من من من من<br>من من من من من В. В.Накалюжный -17 I99I года 28 ноября ر<br>رسمن ف  $\cdot$  $R2491$ Фонд

 $\hat{z}$ **OIINC P** Ķ,

 $\frac{1}{2}$ į,

À.

人名

 $\vec{r}$ 

ļ<br>Ķ

医一般 最新航空

Ú.

дел постоянного хранения<br>за I988-I990 гг.

Колхоз "Червоный партизан" пгт. Михаиловка, Михаиловского поселко-<br>вого Совета, Михаиловского района, Запорожской области. ej.

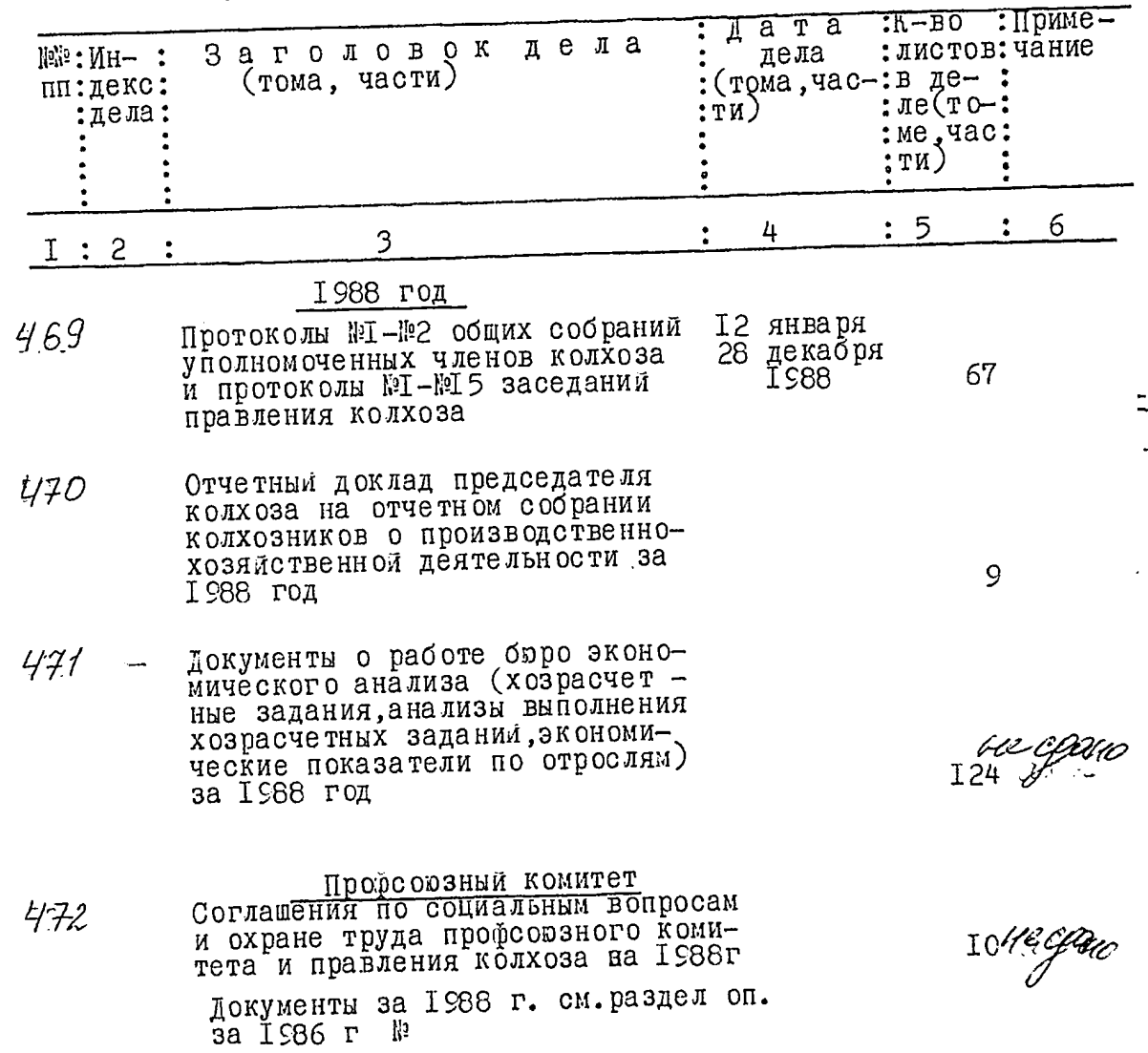

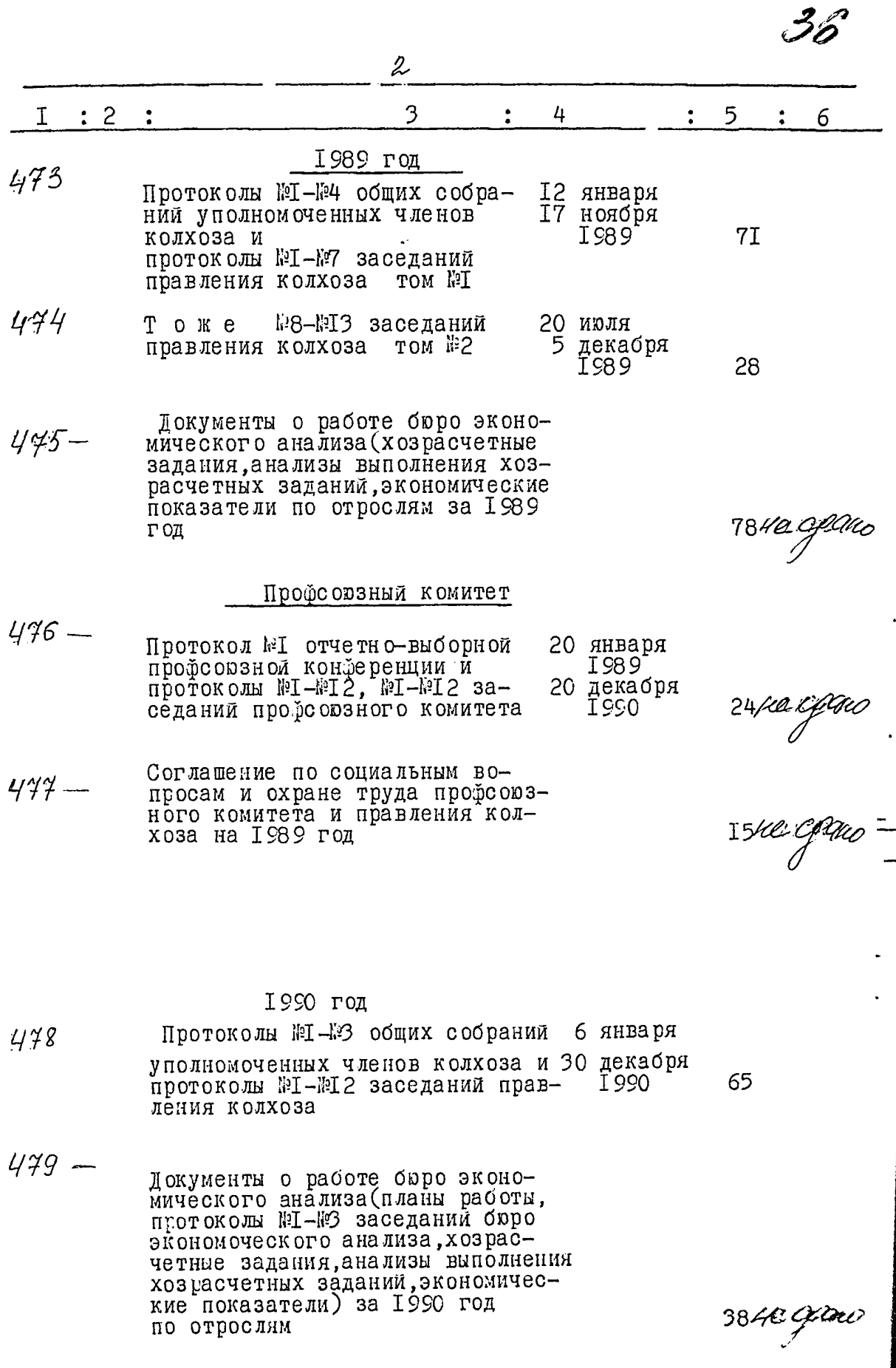

 $\frac{1}{1}$ 

Ċ

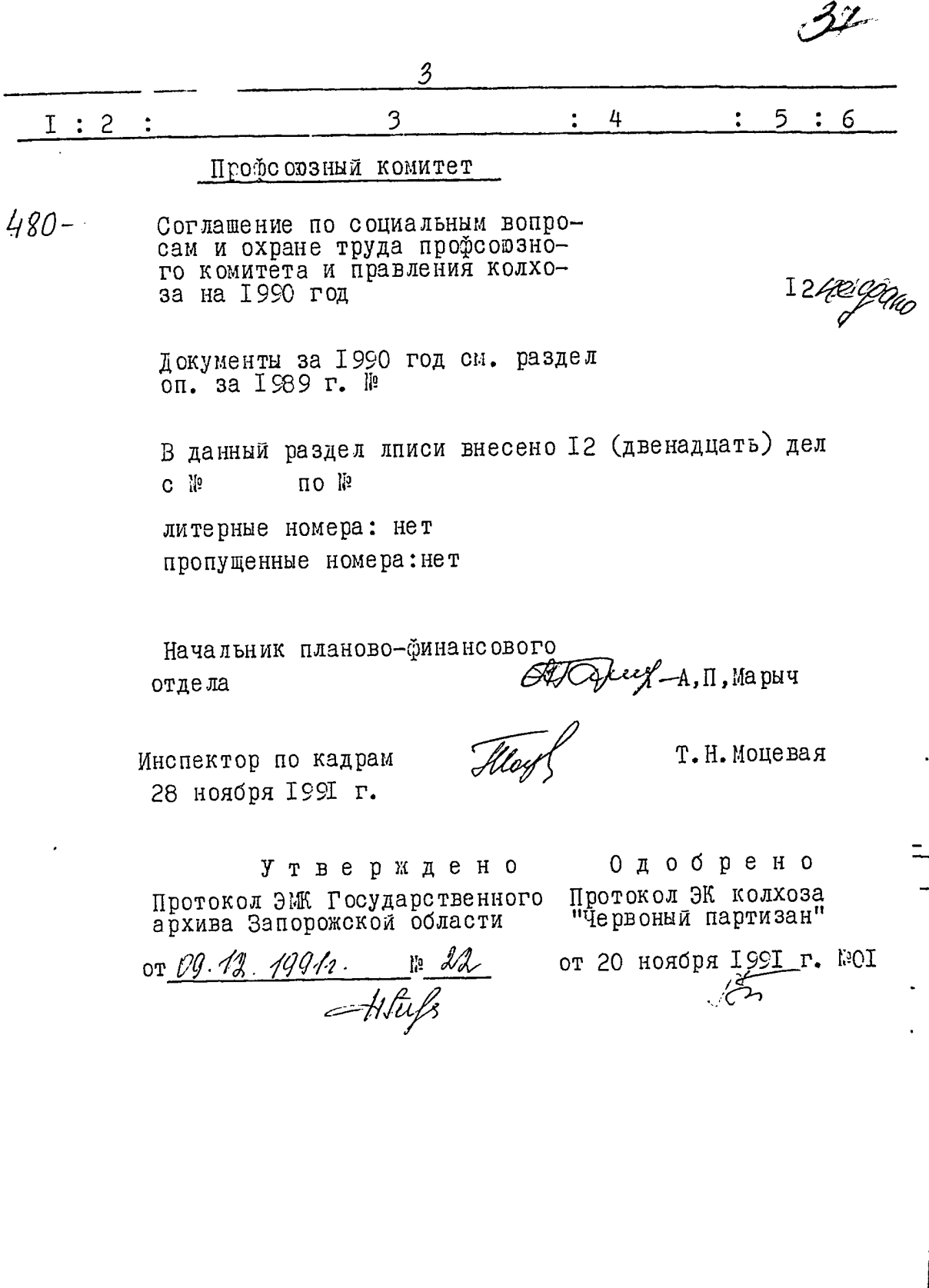

クリー・スキャー きょうしゅう きょうしょう アール・パート

**E** 

 $\overline{a}$ 

#### Утвержда **p**

Председатель правления колхоза<br>"Червоный партизан"

 $\mathcal{L}_{AB}$ B.B.MOMOT 1994 года ìя '

**ФОНДЕ2491** 

O II  $M$  C  $P$  II  $\tilde{S}$ дел постоянного хранения за 1991-1993 гг.

Колхоз "Червоный партизан" пгт. Михайловка, Михайловского посел-<br>кового Совета, Михайловского района, Запорожской области.

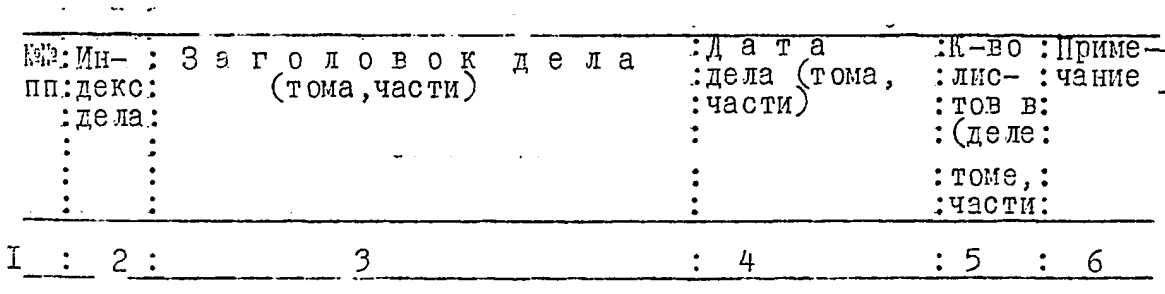

I 99I год

 $\Gamma$ <sup> $\cap$  $\cap$ </sup> $\cap$  $\sim$  $\sim$ 

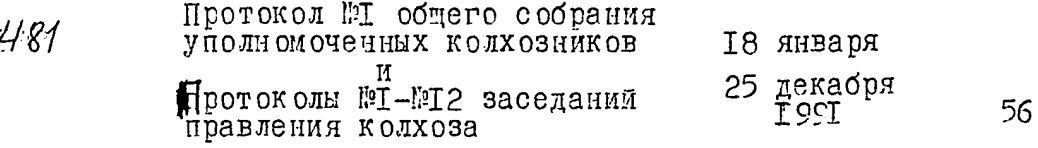

 $482$ 

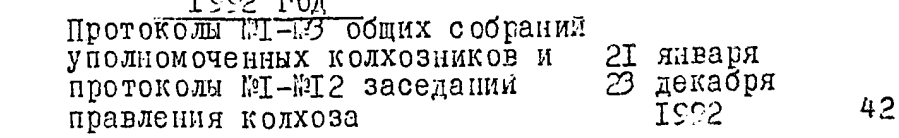

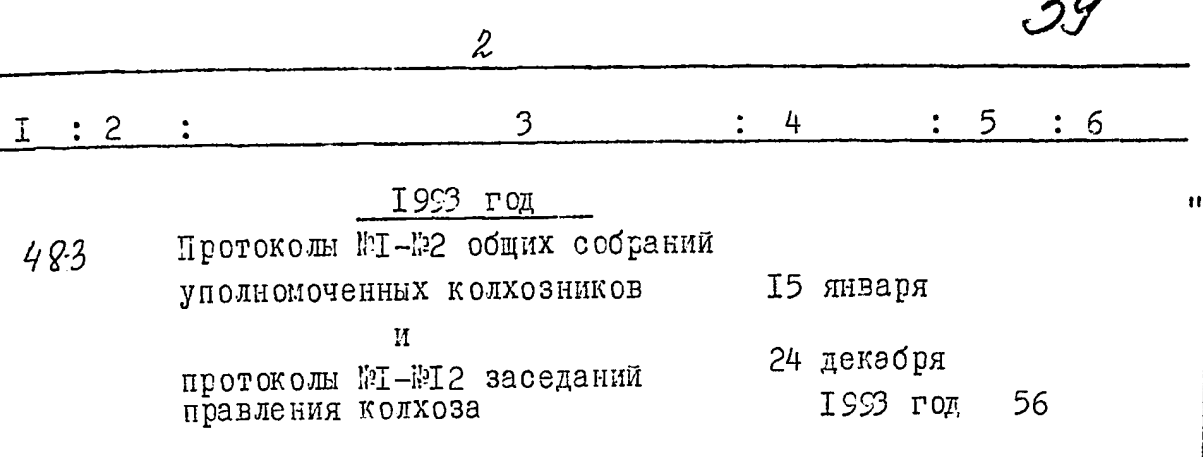

В данный раздел описи внесено 3 (три) дела по № 545  $c.$   $\mu$  543

литерные номера: нет пропущенные исмера: нет

Главный бухгалтер

 $J. J.K$ PAT

 $0.B.MYXKIA$ 

 $\mathbf{z}$ 

Инспектор по кадрам 27 сентября 1994 года

Утверждено Протокол ЭМК Государственного<br>архива Запорожской области

or 46 07 17.10194. p. 17

Одобрено Протокол ЭК колхоза<br>"Фервоный партизан"

ст I2 сентября №СІ

#### Утверидаю

Председатель коллективного сельскох сзяственного приятия "Червоный партизан"  $(K C)$ В.А.Славинский 1997 года

⊙онд № *2491* 

ОПИСЬ K<sup>2</sup>

дел постоянного хранения 3a 1994-1996 rr.

> Колхоз "Червоный партизан" пгт. Михалловка, Михайловского поселкового Совета, Михаиловского района, Запорожской области.

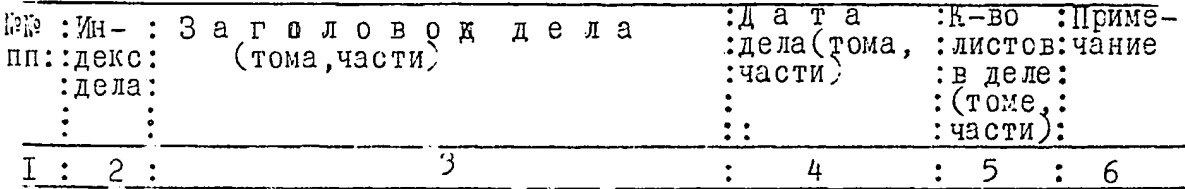

## I 9 9 4 год

484 Протокслы .1, №1, общих собраний уполномоченных колхоз-25 февраля ников I994 Протоколы №1-№7, №1-№6 заседа-18 декабря ния правления кольоза  $36$ I 955

#### І 9 9 5 год

Документы за I995 год см. раз-<br>дел описи за I994 год №430

#### 1996 год

 $485$ 

03 марта Устав коллективного сельско-1996 хозяйственного предприятия

Ι8

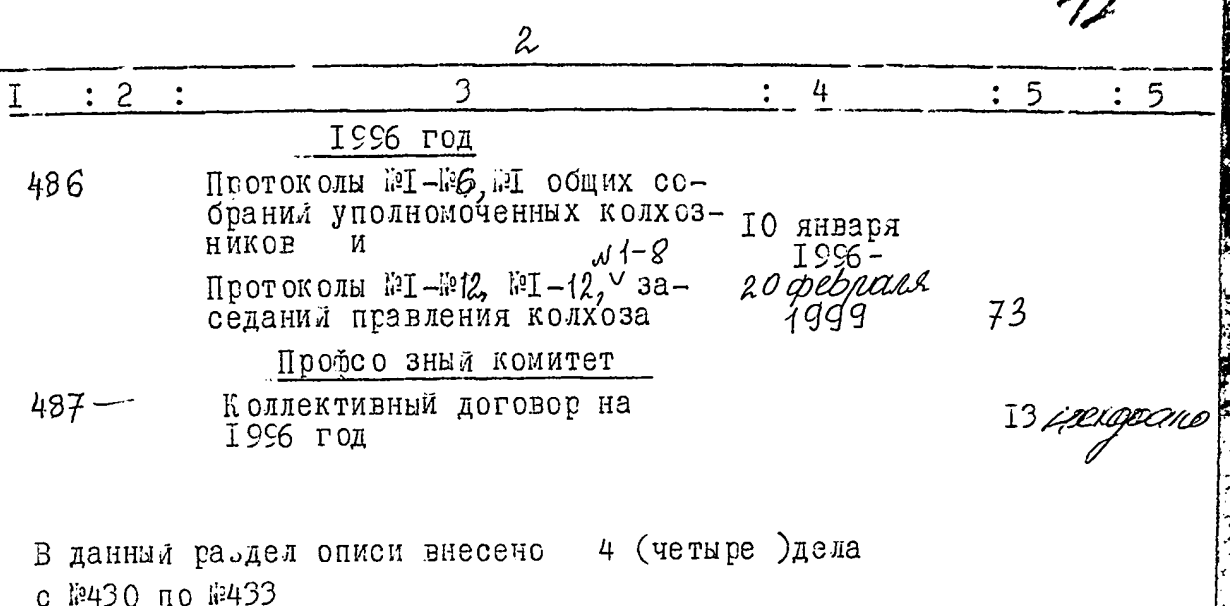

литерные нолера: нет пропущенные номера: нет

Главный бухгалтер

Инспектор по кадрам

Л. Л. Крат

В.Д.Сапегина

Утверждено

Протокол ЭМК Государственного<br>архива Запорожской области

OT <u>07.10.1997, Nº 15</u>

0 добрено

Протокол ЭК коллективного<br>сельскохозяйственного предприя-<br>ти "Червоный партизан" от О8 сентября 1997 года **NºOI** 

**ОБНИЙ Nerbophrye: FUIT "Червоний нартиван"**  $\bar{L}$ .  $\bar{L}$ .  $\bar{L}$   $\bar{L}$ 2000 pony

#### $-2491$  $5C H$   $\overline{H}$

 $C \cap V \subset C$   $P$  2

справ пестійного аберігання за 1007-2000 роки.

Колективне сільськогосполароьке пілприємство (КСП) "Червоний пертизан", смт Михайлівка, Михайлівської селищної ради Михайлівського району Запоріавкої області.

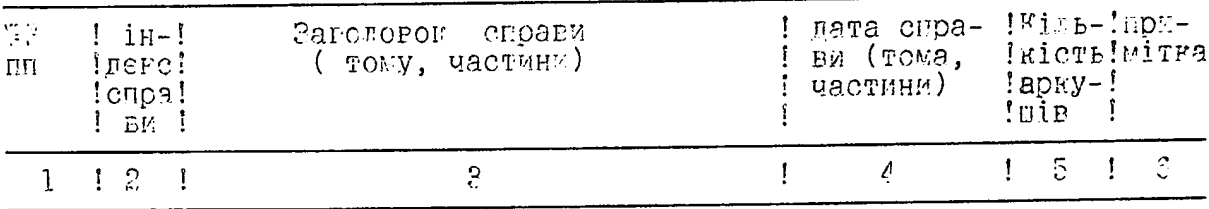

#### 1997 pig.

488 Колектувний договір на 1997 рік Лекументи за 1997 р дмв.резвіл<br>опису за 1996 р. <sup>п</sup> 422 1990 pir. 00 Pepecha HOOTOFORM I 1-T 2 SOODIE VHOR-489 HOBSWEHEX ULSHIR FOR I HOOFONG-1098 OA REITHA 37 pode eacinant uperminns  $01$  $490$ FORGETUPHEZ BOFORID Ha 1998 pit

Локументи за 1953 р.див.роздіг<br>опису за 1990 р. Т. 499

#### ISSP pik.

491 Колективний поговір на ISSS пів  $23^{\circ}$ 

 $\gamma_{\perp}$ 

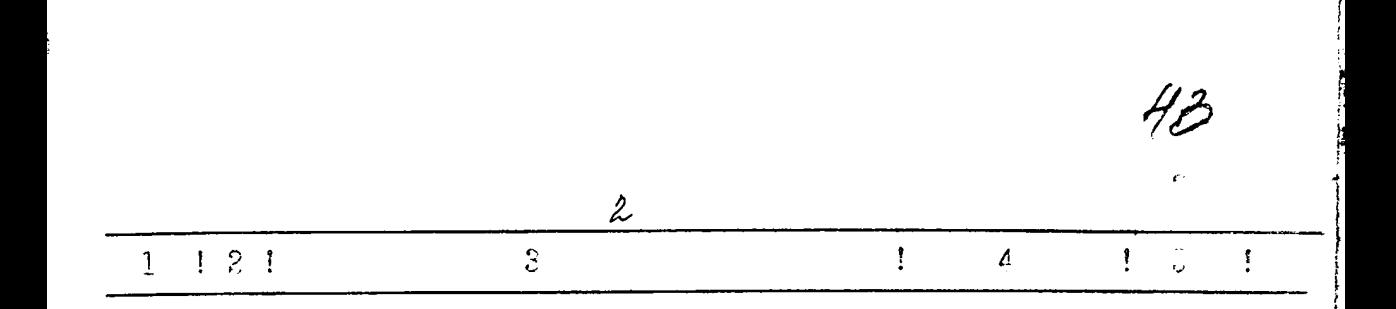

Локументи за 1999 рік див.резліл.<br>Опису за 1990р. 1482, за 1998 р 19 ARD.

### 2000 pix.

Локументи за 2000 рій див. розділ<br>опису за 1998 рік 3-435.

Р ванний регліл опису внесене / (четири)<br>справи в Э 484 по № 487.

HiTepH"X HOMODIB HeMac. Пропушених номерів немае.

Відповілальна за архів головний бухгалтер

С.О.Уповенно.

Затвердиско: Пртокол ЕИМ Бермеруіву<br>Запорізької області<br>віт<u> 16.10 2000.</u> 16 Суралено: Претскол РК КСП "Червсиий партизан" віц С2 жовтня 2000 р.2 1

dh co-

B ganzyn crewe Bjecare 231 (glein ment forest p. a Nino NH91 B Tour revell! Rhanguero NN: 9,289. Rop reciposed: NN540, Berry 257a. Briticell Bytald; NN 16,78,12,13,14,15, 16,19,20,21, 22, 23,27, 28, 29,33, 36,34, 43, 44,45,46 14, 53, 54, 55, 56, 57, 58, 66, 64, 68, 69, 50, 50, 59, 59, 59, 59, 50, 44, 30, 31, 30, 30, 30, 30, 30, 36, 36, 37, 38, 39, 100 105, 106, 107, 108, 109, 110, 111, 112, 113, 114 115, 116, 118, 12, 123, 124, 125, 126, 127, 128, 132, 133, 184, 135, 136, 137, 138, 139, 140, 145, '146, '14 148, 149, 150, 151, 152, 153, 154, 156, 161, 162, 164, 168, 166, 167, 168, 169, 170, 171, 172, 173, 174,<br>176, 181, 182, 183, 184, 185, 186, 187, 188, 189, 190, 191, 192, 193, 194, 195, 196, 197, 198, 199, 200, 201, 202, 203, 204, 206, 206, 207, 208, 209, 210, 211, 212, 213, 214, 215, 216, 219, 220, 222, 229, 230, 231, 232, 233, 234, 235, 236, 234, 238, 239, 240, 241, 242, 495, 244, 245 246, 247, 248, 249, 280, 287, 252, 28 284, 255, 256, 2540, 261, 262, 263, 264, 261 266, 267, 268, 269, 270, 271, 272, 273, 274, 275, 286, 293, 294, 295, 296, 207, 298, 299, 300, 801, 802, 803, 804, 805, 806, 807, 808, 809, 310, 311 p12 p13, 314 p315 · 230 eg xp. The govern pailogophebese www. 500-38 more novembre. NNA92,442) He ceare 475 476 477 479,480 487 = 8 eg N° googepool C.C. Room 20. Of, 2014 p.  $ZP$ Deffer

22119/ puz  $\mathcal{L}_{\mathbf{p}}^{\mathbf{p}}$  .  $\ddot{ }$  $AB$  COB  $\frac{1}{2}$  $\cdot$ s Ja  $\overline{g}$  $\frac{3}{\sqrt{3}}$  $M^{\text{acall}}$ arin. uepenne

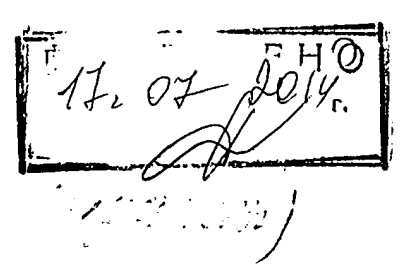

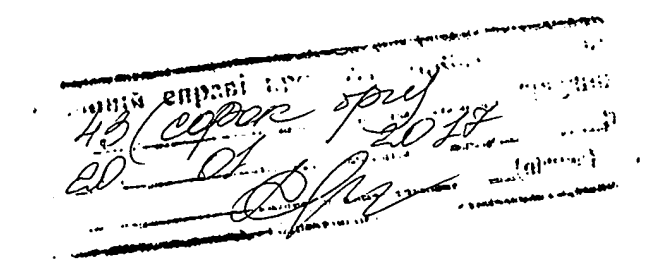